#### **Architecture des Réseaux**

### **Interconnexion de réseaux : Routage et transport des données**

## A - Introduction

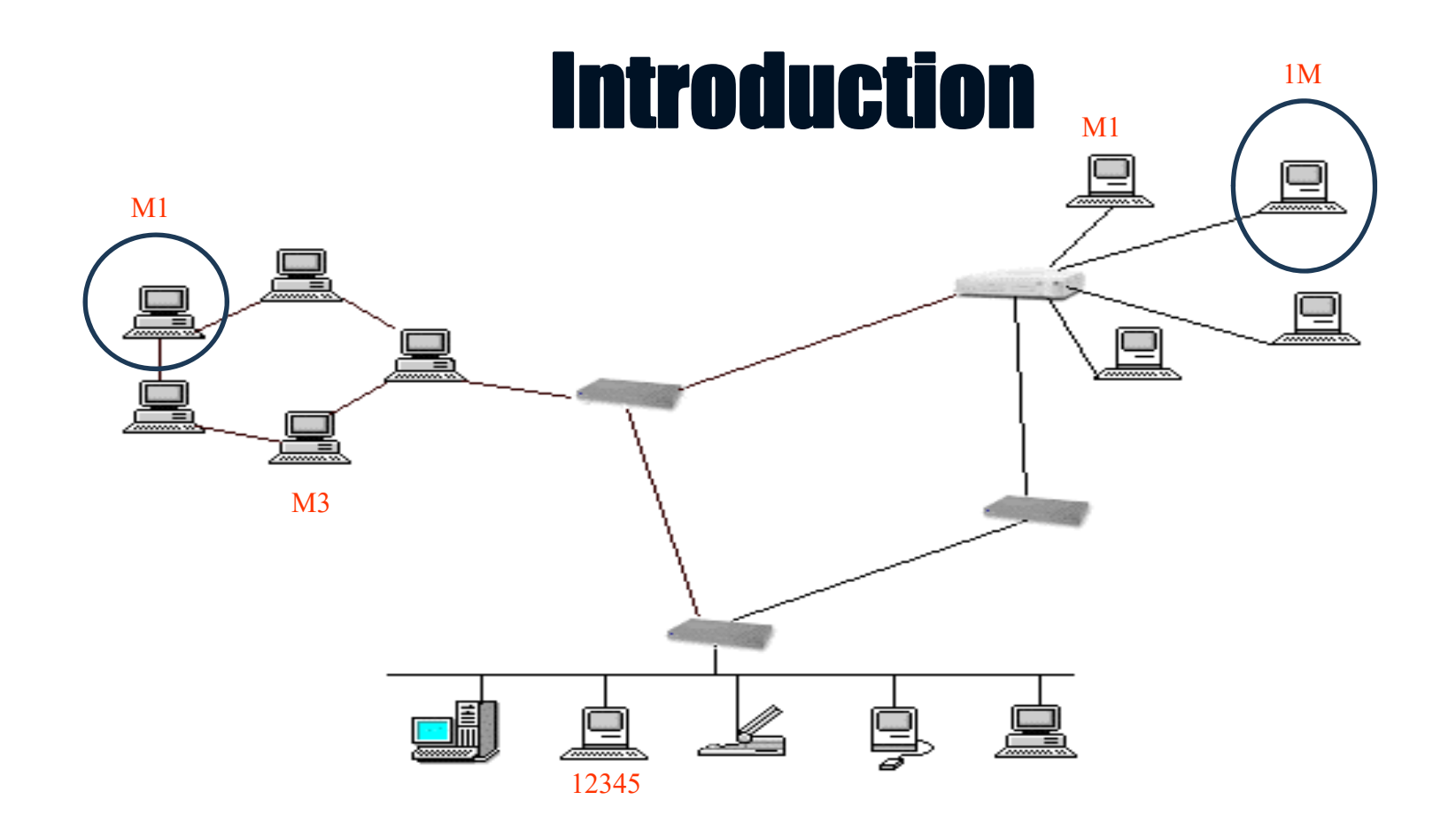

Lorsque l'on dispose d'un réseau local , il est possible et logique de le relier à d'autres réseaux existants, pour échanger des données. On parle d'interconnexion de réseaux (ou INTERconnection NETwork ou INTERNET)

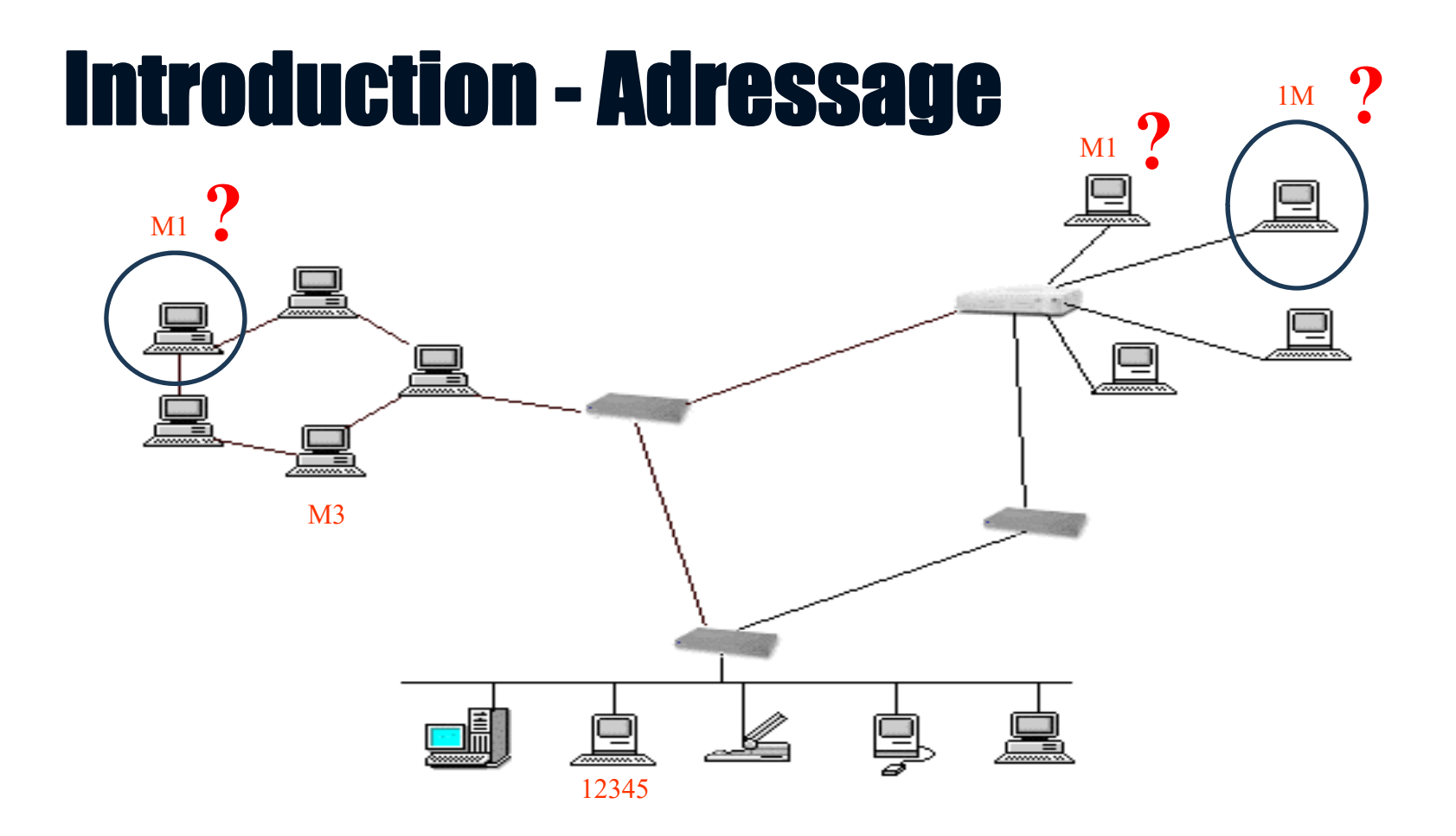

L'interconnexion pose certains problèmes : 1 - Adressage

 $\rightarrow$  identification sans ambiguïté d'une machine dans un grand réseau.

 $\rightarrow$  une machine doit être accessible aussi bien par des humains (nom) que par d'autres machines (code numérique) ???

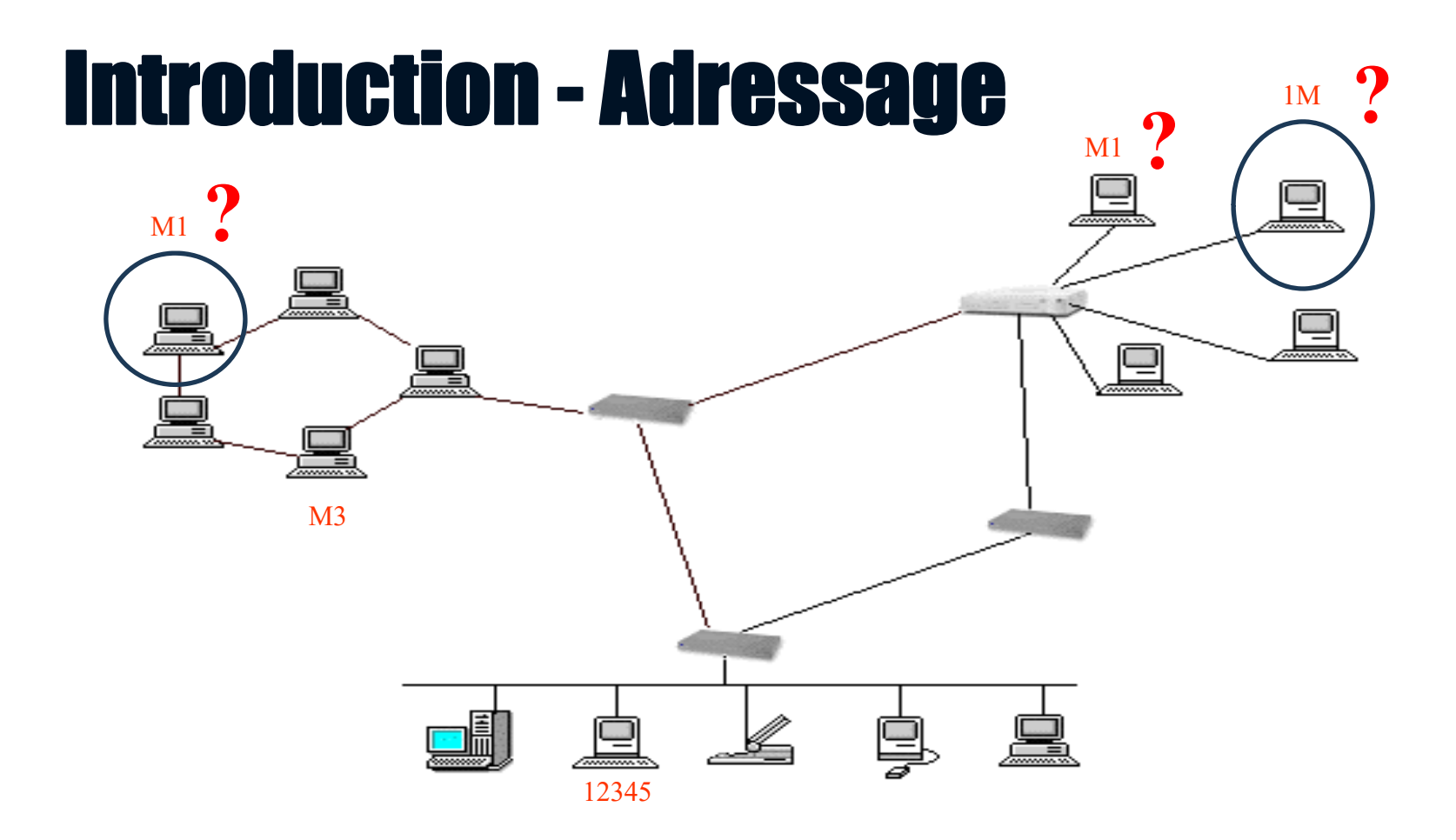

L'interconnexion pose certains problèmes : 1 - Adressage

- $\rightarrow$  L'adresse doit :
- prendre en charge un grand nombre de machines
- faciliter la localisation
- être gérée au niveau mondial

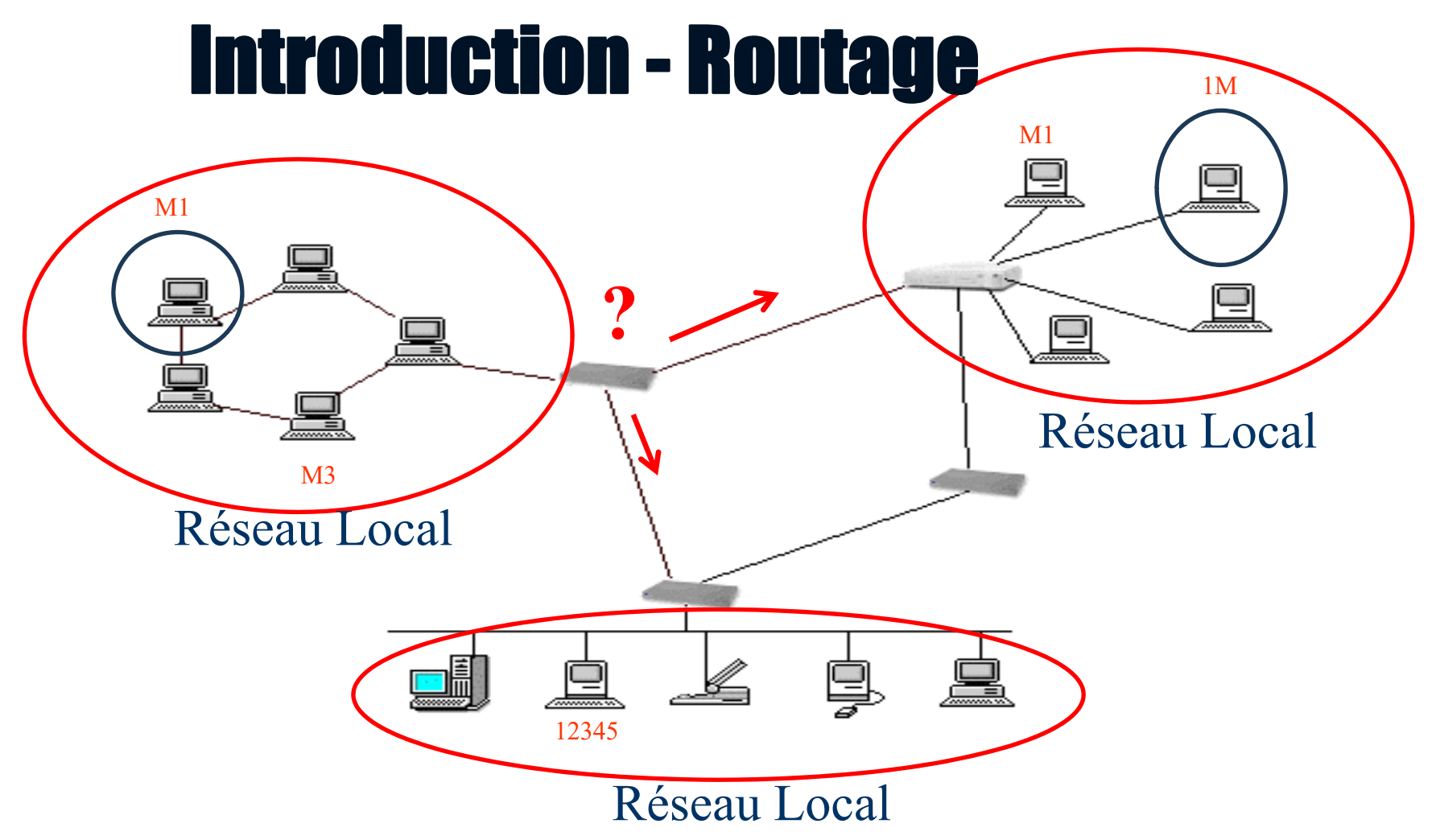

L'interconnexion pose certains problèmes : 2 - Routage

Quelle route choisir pour transmettre des données lorsqu'il y en a plusieurs possibles ???

**commutation ou de routage =** politique d'échange des données

#### Introduction - Routage

partir de paramètres stockés dans des tables de routage. 1M Dans l'interconnexion de réseaux, l'élément essentiel est le **routeur**. Il réalise le choix du chemin en appliquant un algorithme particulier, à

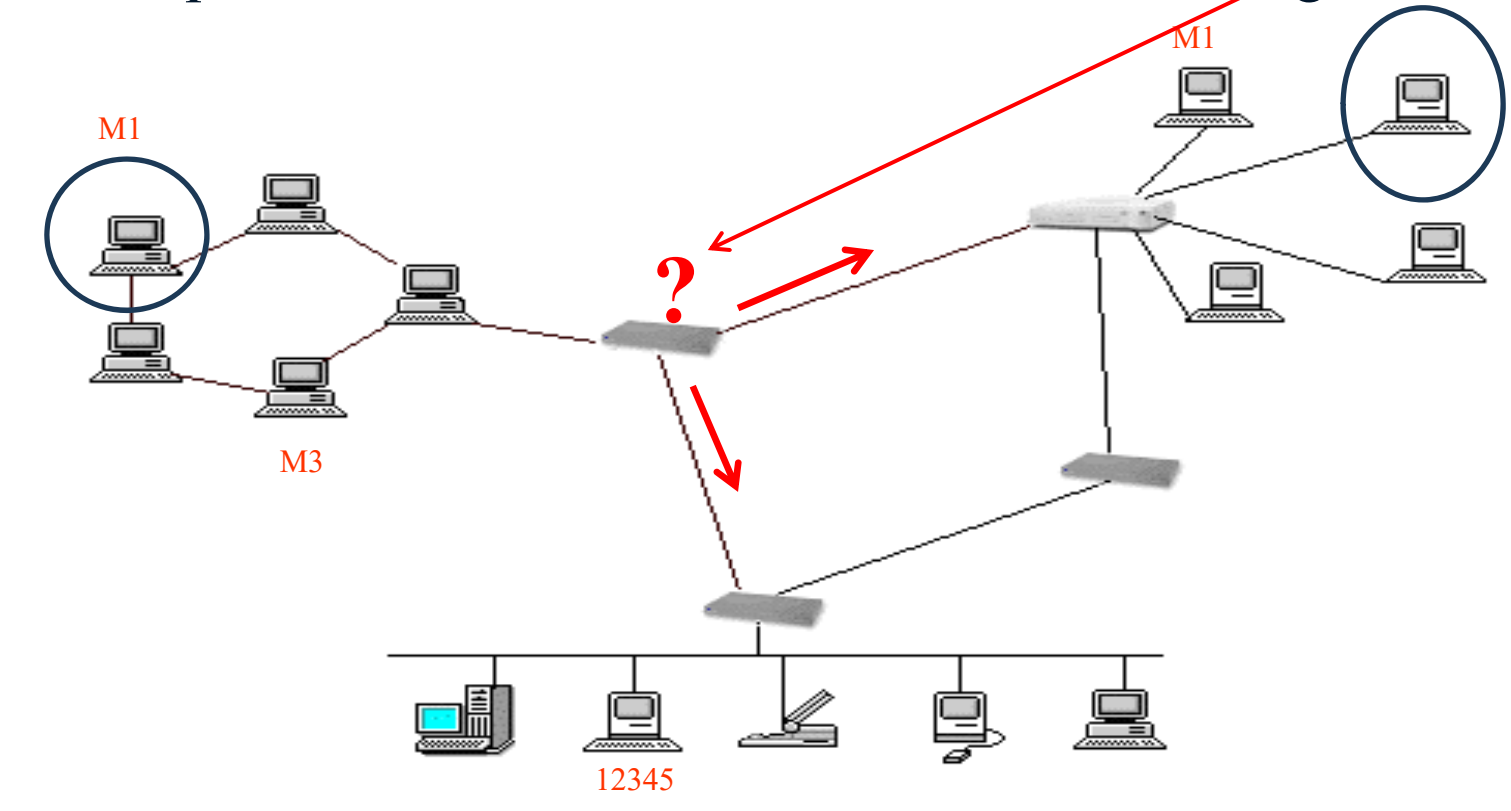

### Introduction - Contrôle

L'interconnexion pose certains problèmes : 3 - Contrôle des échanges :

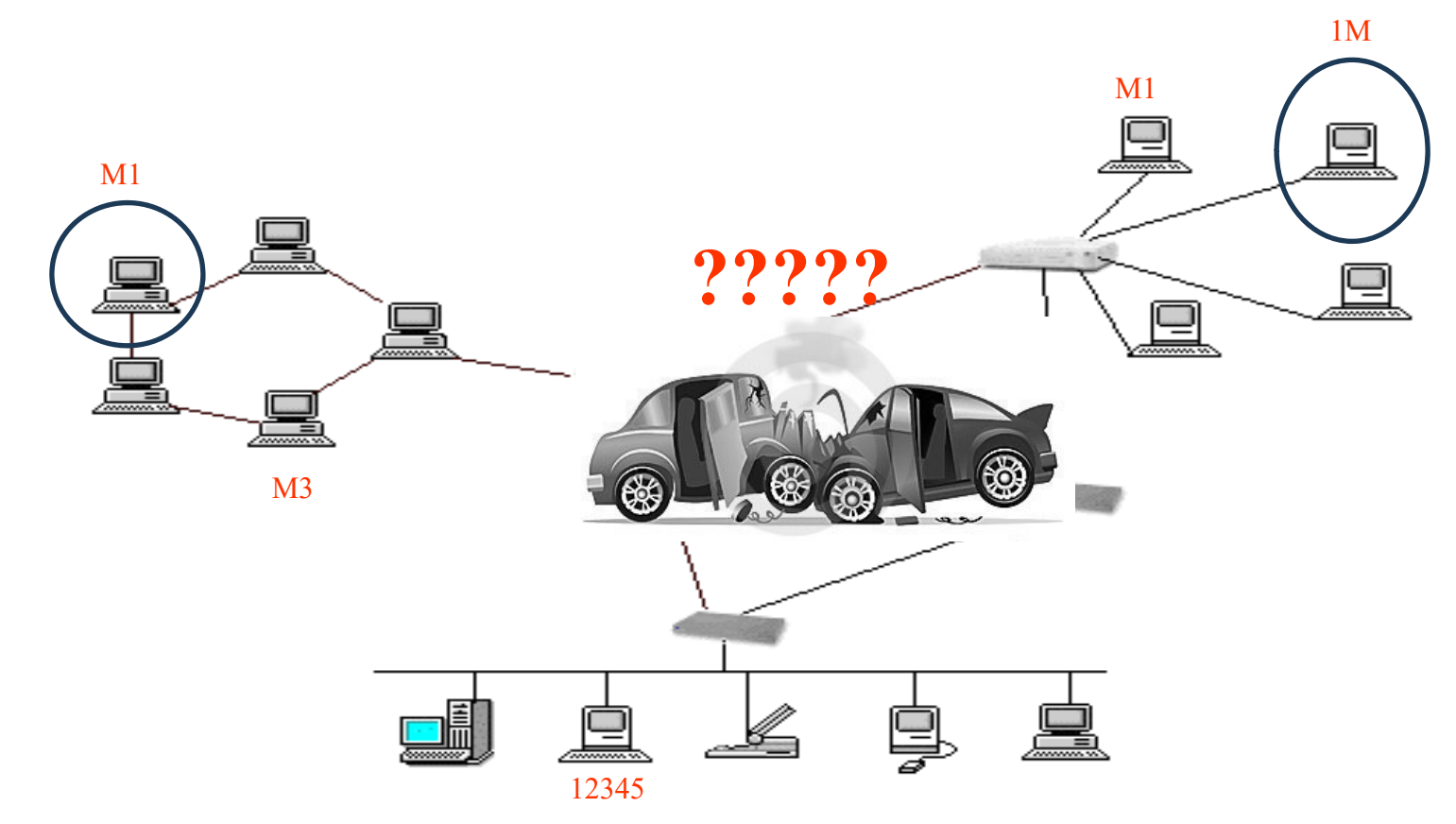

- •Contrôle si les paquets arrivent ou pas
- •Contrôle la charge du réseau
- •Contrôle la disponibilité du matériel

•…

### Introduction – Différents protocoles

Au fil des années plusieurs solutions ont été mises en œuvre :

Réseaux publics : X25

Réseaux Locaux : TCP/IP – UDP/IPIPX

Constructeurs : SNA

**TCP/IP et UDP/IP sont devenus « le standard descommunications » .**

### Introduction – Rôle de TCP-UDP/IP

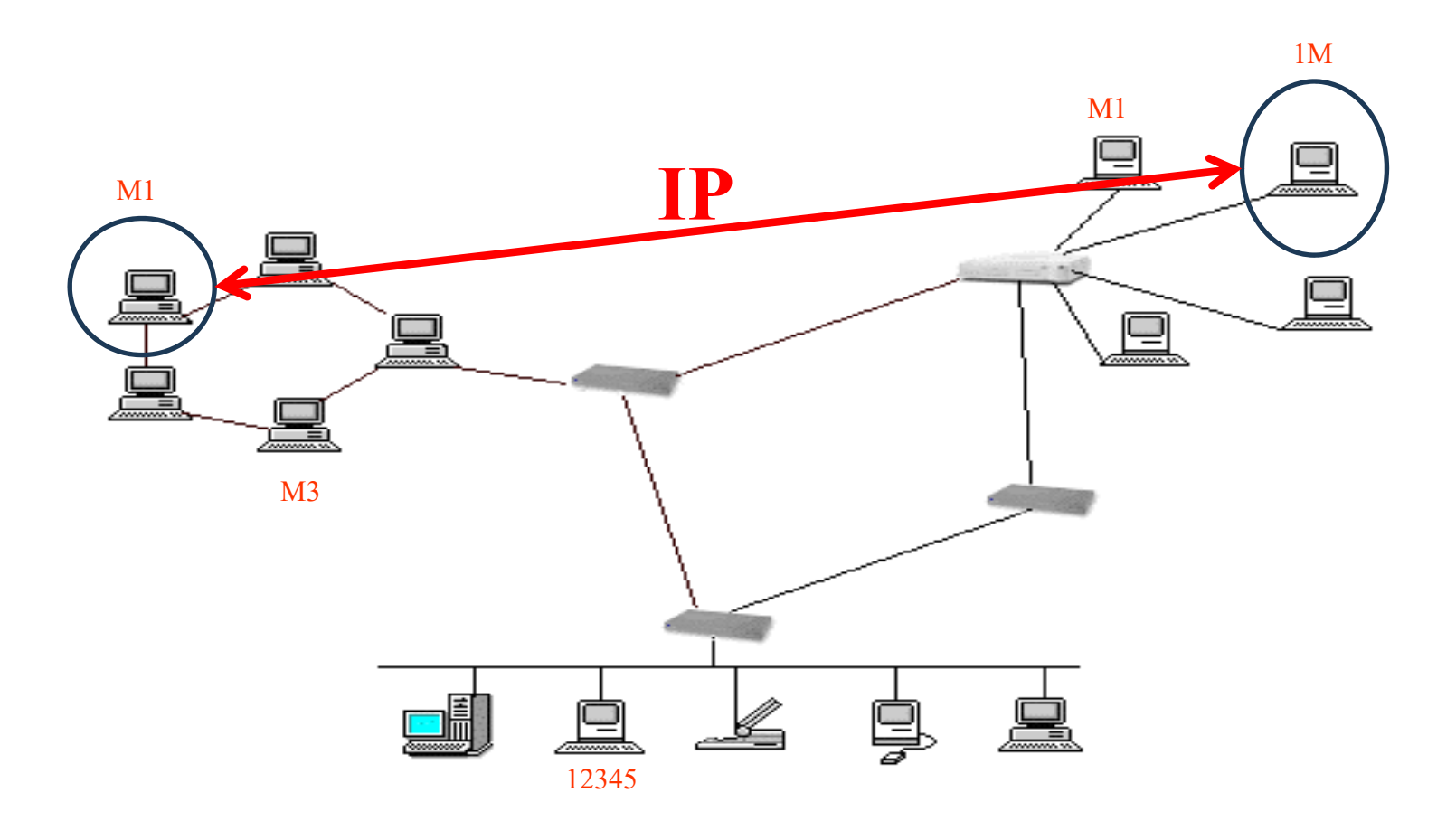

Le protocole IP (Interconnection Protocol) se charge du transfert des données entre deux machines.

**Son objectif <sup>=</sup> faire traverser le réseau aux paquets de données.**

#### Introduction – Rôle de TCP-UDP/IP

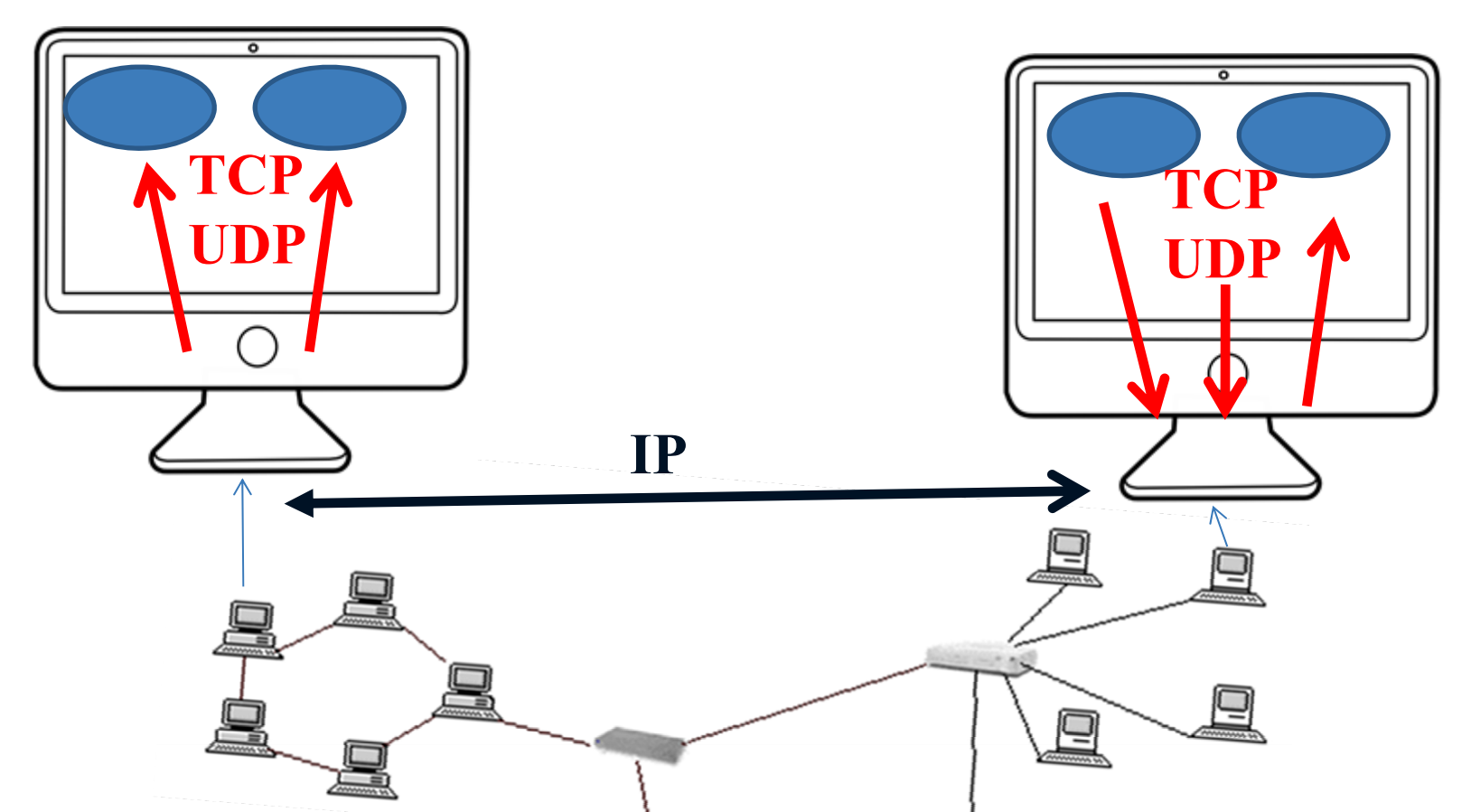

TCP (Transport Control Protocol) et UDP (User Datagram Protocol) sont chargés de remettre les paquets IP aux applications.

TCP (Transport Control Protocol) se charge en plus de : •contrôler le transfert des paquets IP

# **B-Protocole IP V.4**

### Protocole IP

Le protocole IP définit :

- ses propres adresses (adresses IP)
- une fonction de routage,
- une structure pour le transfert des données (datagramme),

IP est un protocole sans connexion (paquets traités indépendamment les uns des autres),

IP ne définit pas : de fonctions pour le contrôle des échanges

Il existe deux versions IP V4 et IP V6

**Pour la suite on va détailler le protocole IP V4.**

#### **Pourquoi ne pas utiliser les adresses MAC ??**

1- Les réseaux interconnectés n'utilisent pas forcement le même protocole, donc pas forcément des adresses MAC

2 – L'adresse MAC désigne un constructeur + N° carte , l'adresse IP doit désigner une entreprise  $+ N^{\circ}$  machine

3 – L'adresse IP doit être stable dans les temps, ce qui n'est pas le cas, si on change la carte réseau

…

L'objectif d'une adresse IP est de référencer , sans ambiguite, un grand nombre de machines, réparties dans plusieurs réseaux locaux.

Il faut utiliser un champs adresse assez grand, exemple N° de téléphone …

Une adresse = 32 bits dite "internet address" ou "IP address "

Exemple : 10000000 00001010 00000010 00011110

Une adresse se note sous la forme de quatre entiers décimaux séparés par un point, chaque entier représentant un octet de l'adresse IP : Ex :128.10.2.30

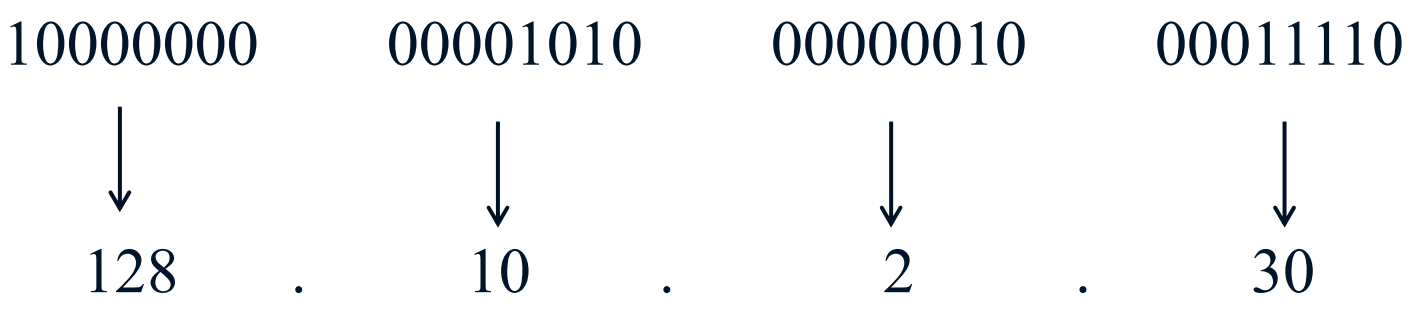

Il faut aussi que, dans cette suite de chiffres, on différencie l'adresse du réseau de l'entreprise et du numéro de machine.

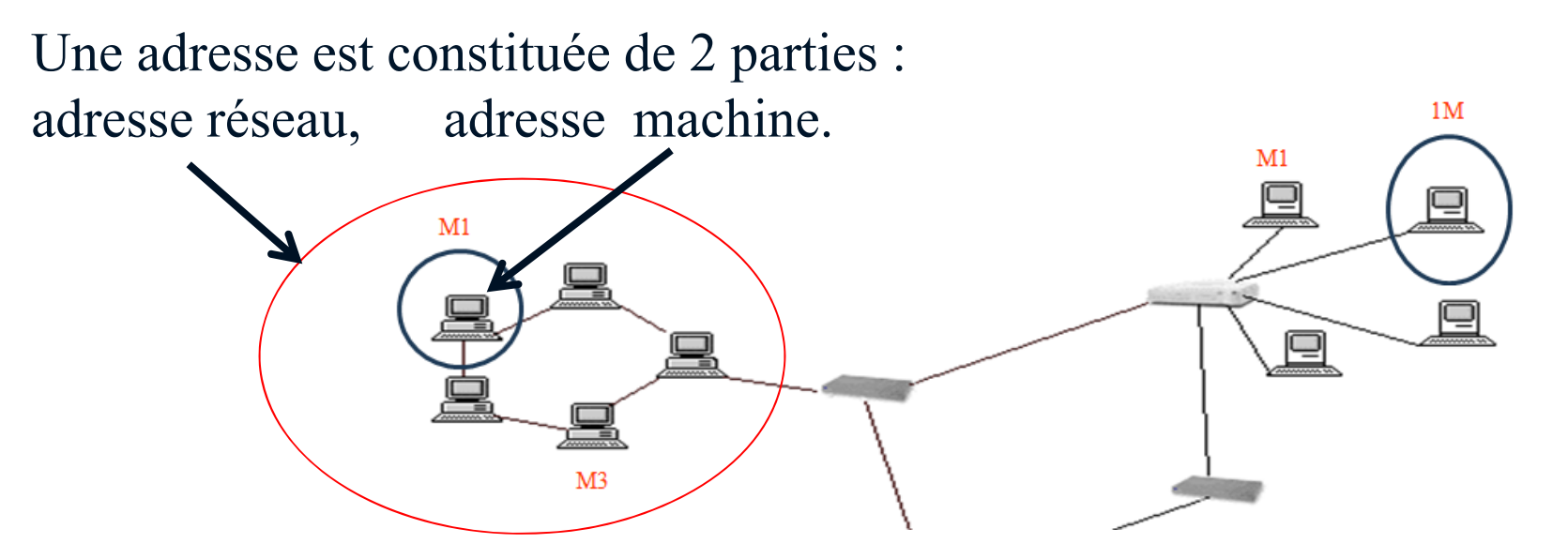

**L'adresse réseau est spécifique à une entreprise et est unique.**

On parle d'adresses IP **PUBLIQUES ou routables.**

L'ICANN (*Internet Corporation for Assigned Names and Numbers*, remplaçant l'IANA, *Internet Assigned Numbers Agency*, depuis 1998) attribue les adresses IP publiques.

Sur combien de bits est codée l'adresse du réseau ?

Rappel : adresse mac  $= 48$  bits (22 bits  $+ 24$  bits) Nombre adresse réseau : 22 bits  $\rightarrow$  4,19 millions

Si même logique pour adresse IP = 32 bits  $\rightarrow$  16 + 16 bits Nombre d'adresses réseaux : 16 bits <sup>=</sup> 65537 adresses ???Chaque réseau pouvan<sup>t</sup> avoir jusqu'à 65537 machines ???

Par contre si on attribue 24 bits pour l'adresse (3 octets)  $\rightarrow$  16,7 millions de réseaux, pouvant avoir jusqu'à 256 machines

**On va faire un mix ….**

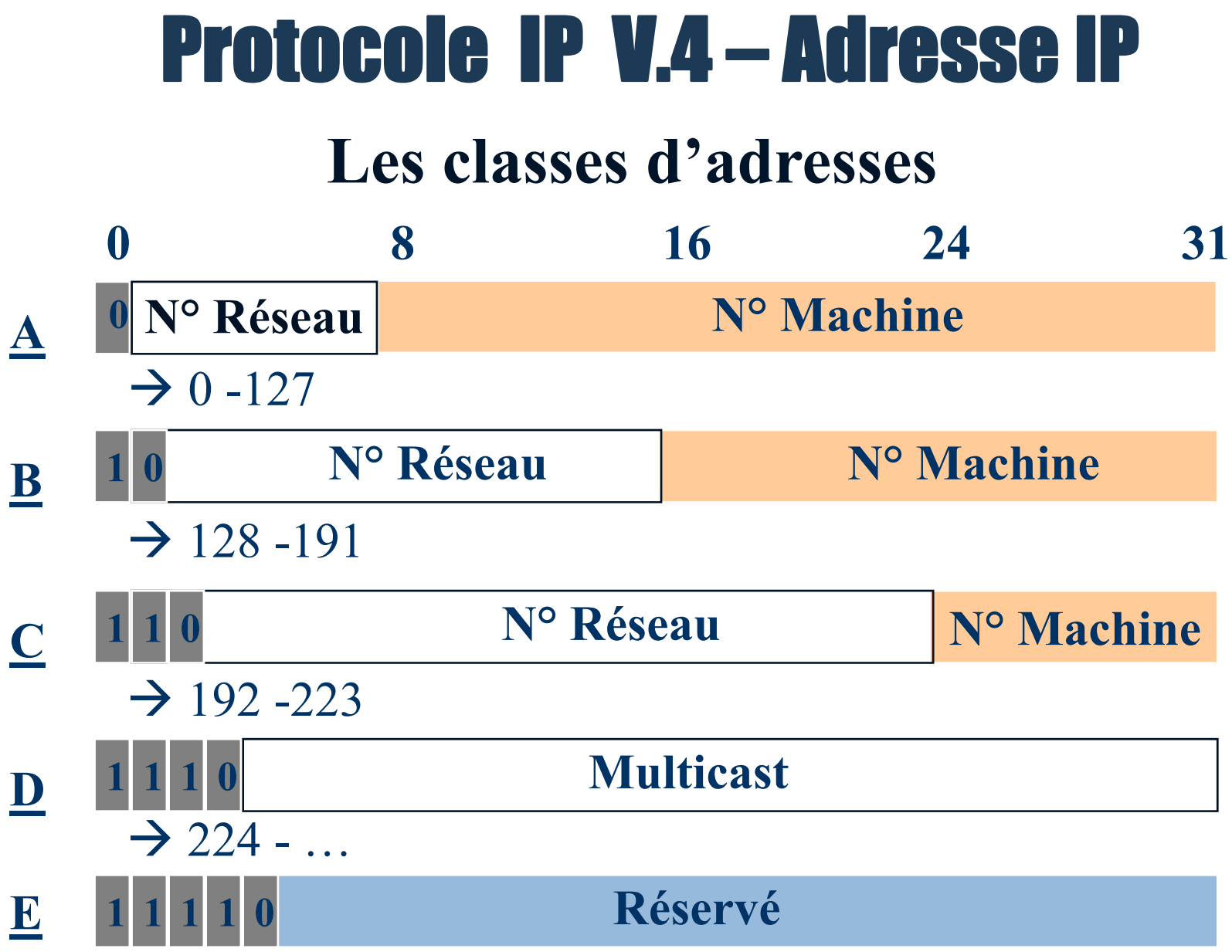

#### **Capacités par classes d'adresses**

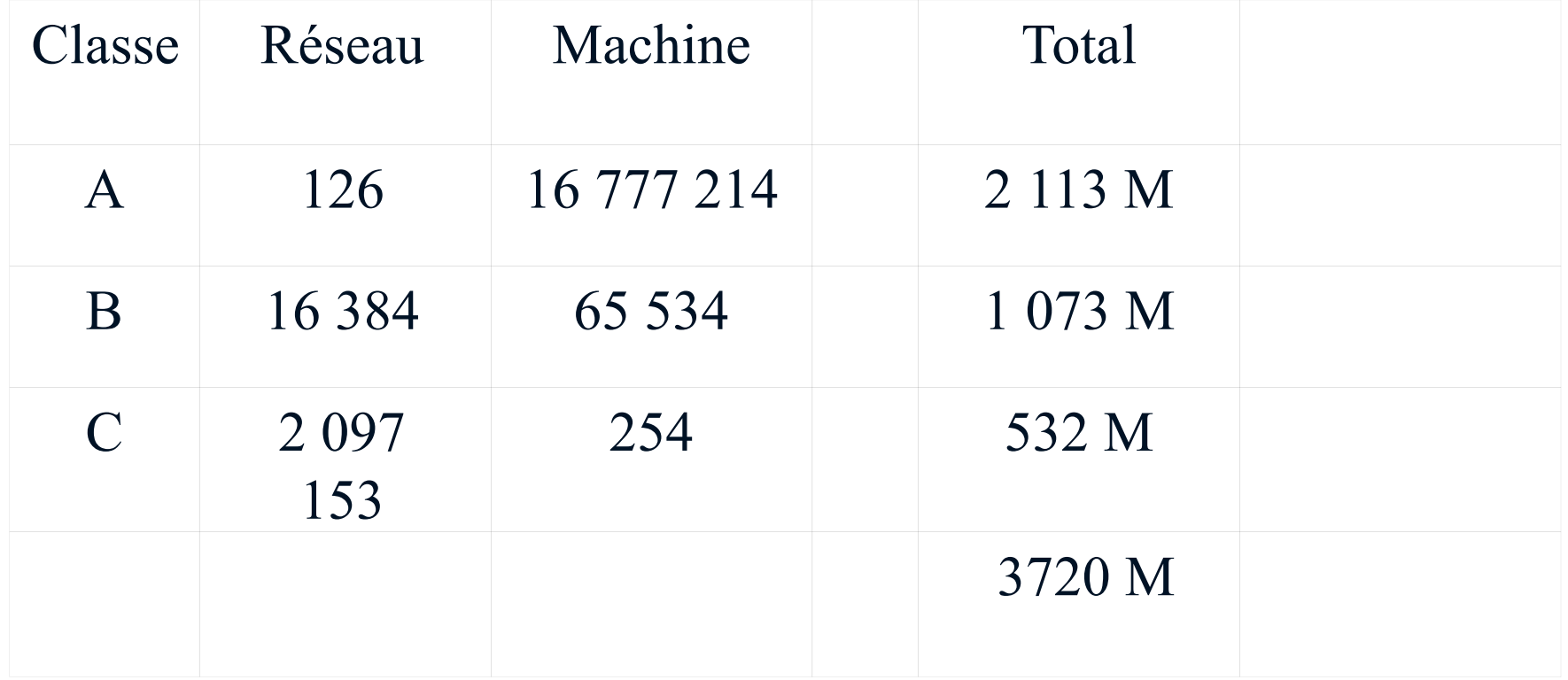

#### **Quelles adresses ? Pour qui ?**

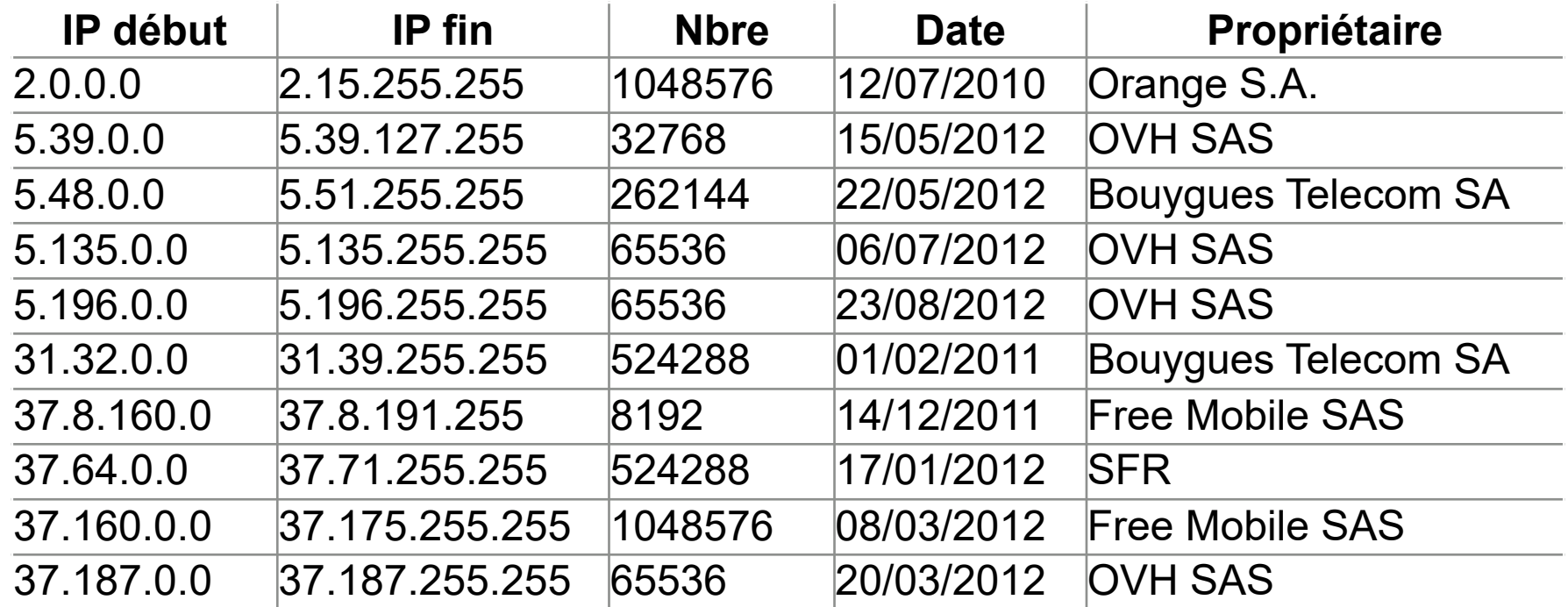

#### **Exemple d'adresses affectées …**

#### **Toutes ces adresses sont publiques …** Protocole IP V.4 – Adresse IP

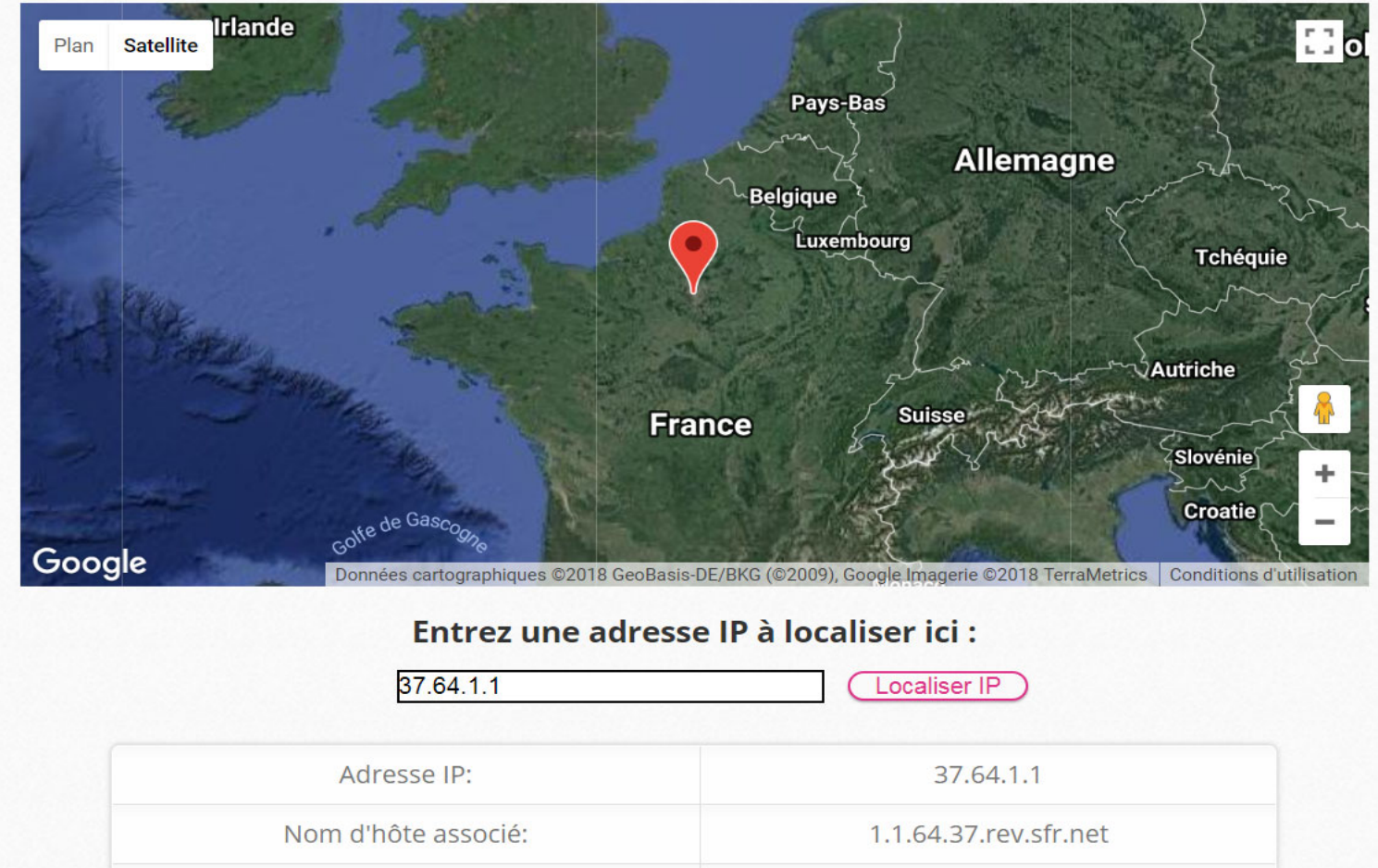

#### **On peut donc savoir d'où viennent les infos !!**

### Protocole IP V.4 – Le DHCP

#### **Comment sont attribuées les adresses aux machines ?**

#### **2 techniques :**

Les paramètres IP peuvent être déterminés automatiquement si votre réseau le permet. Sinon, vous devez demander les paramètres IP appropriés à votre administrateur réseau.

O Obtenir une adresse IP automatiquement

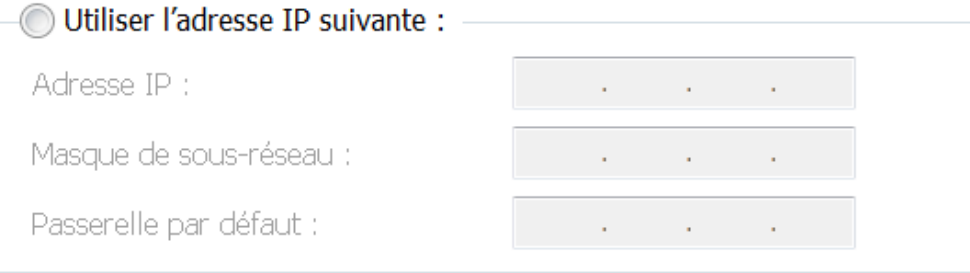

-**Adressage statique : Les adresses sont saisies manuellement** → Mais cela est très lourd …

-**Adressage dynamique :** Il est possible d'attribuer **automatiquement** une adresse à une machine , à sa demande. Pour cela il faut installer une service particulier : DHCP La machine qui dispose de ce service est le : **serveur DHCP**

### Protocole IP V.4 – Le DHCP

#### Protocole DHCP (**Dynamic Host Configuration Protocol)**

Objectif : Il sert principalement à distribuer des adresses IP sur un réseau.

Ele protocole: Au démarrage, un poste utilisateur consulte de réseau pour localiser le serveur DHCP et lui demande une adresse IP.

Les adresses IP sont délivrées avec une date de début et une date de fin de validité (**bail**). Un client qui voit son bail arriver à terme peut demander au serveur une prolongation du bail. Si le serveur voit un bail arriver à terme, il demandera au client s'il veut prolonger son bail. Si le serveur ne reçoit pas de réponse valide, il rend disponible l'adresse IP.

#### Protocole IP V.4 – Adresses particulières

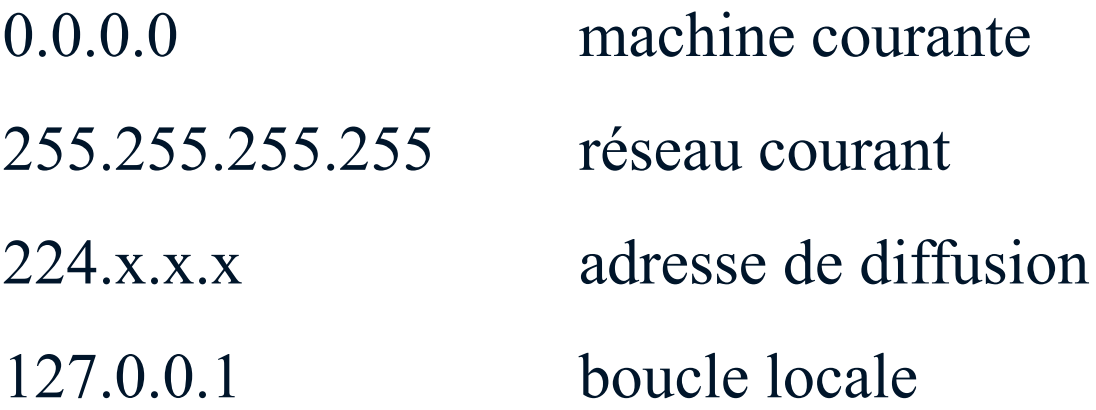

→ Ces valeurs ne peuvent être utilisées comme adresses de machines

#### **Remarques sur la capacité d'adressage**

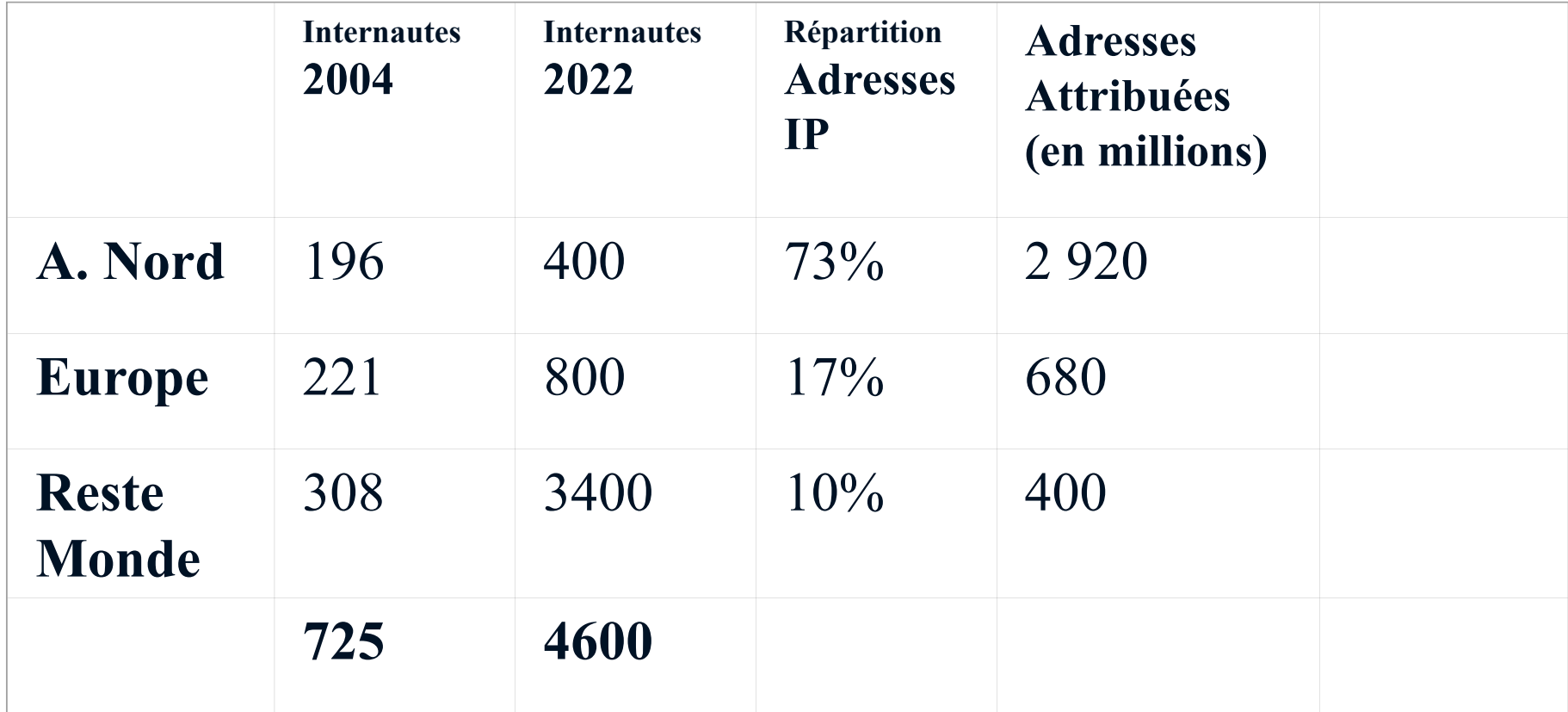

Dernier bloc d'adresses IP allouée en février 2011

 $\begin{picture}(40,40) \put(0,0){\line(1,0){10}} \put(15,0){\line(1,0){10}} \put(15,0){\line(1,0){10}} \put(15,0){\line(1,0){10}} \put(15,0){\line(1,0){10}} \put(15,0){\line(1,0){10}} \put(15,0){\line(1,0){10}} \put(15,0){\line(1,0){10}} \put(15,0){\line(1,0){10}} \put(15,0){\line(1,0){10}} \put(15,0){\line(1,0){10}} \put(15,0){\line(1$ **Alors, comment satisfaire tout le monde ?**

### Protocole IP V.4 – Adresses privées

Pour faire face à cette pénurie , des adresses sont réservées, pour permettre aux ordinateurs d'un réseau local relié à internet, de communiquer entre-eux sans risquer de créer des conflits avec les adresses IP publiques.

On parle d'adresses **IP PRIVEES ou non-routables** qui ont des valeurs particulières : **Classe A : 10.0.0.1 à 10.255.255.254 Classe B : 172.16.0.1 à 172.31.255.254 Classe C : 192.168.0.1 à 192.168.255.254**

Ces adresses privées peuvent être utilisées dans des réseaux différents, mais ne permettent pas d'aller sur internet. Elles ne sont pas non plus accessible depuis internet.

#### Protocole IP V.4 – Exemple

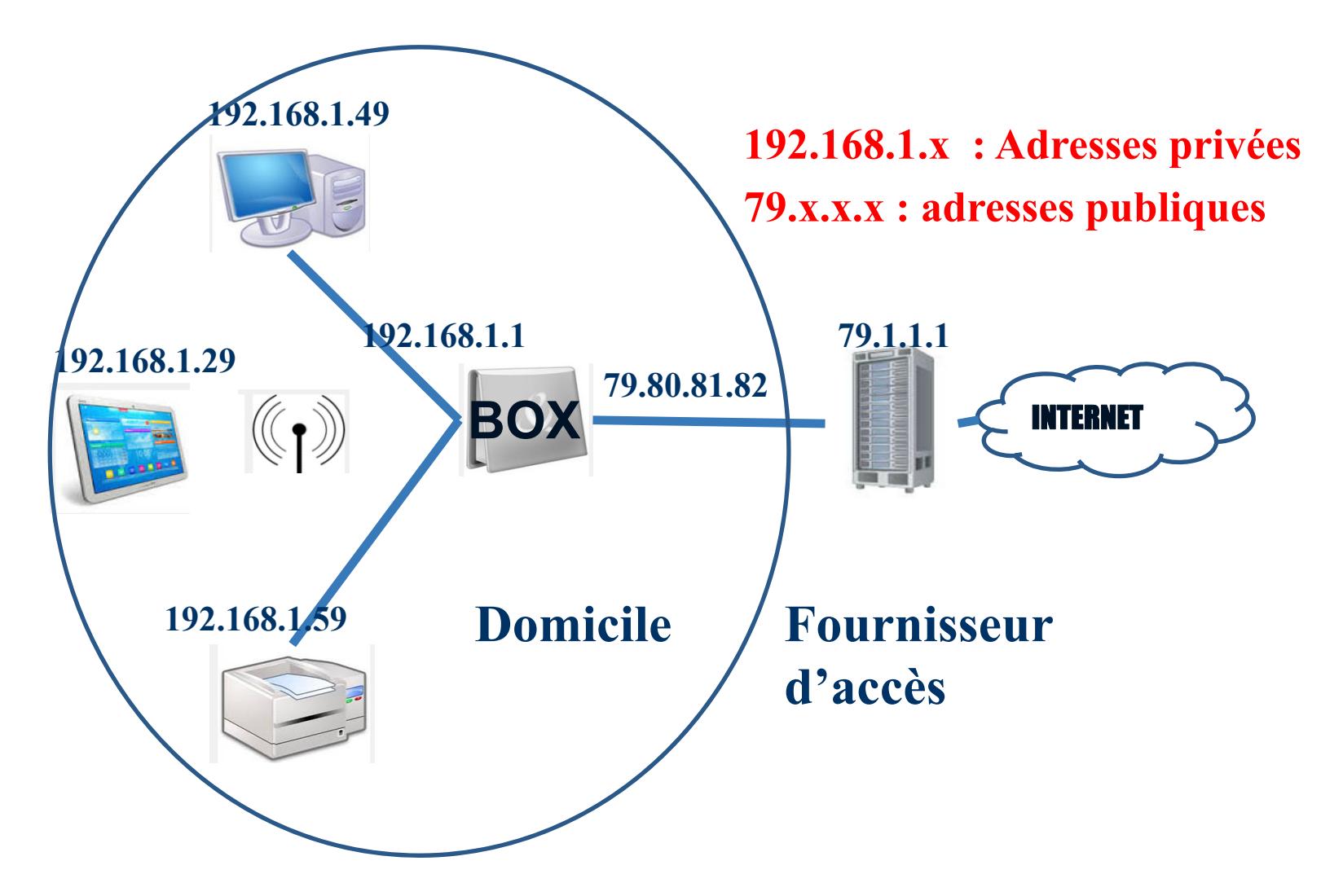

**Exemple de réseau chez un particulier.**

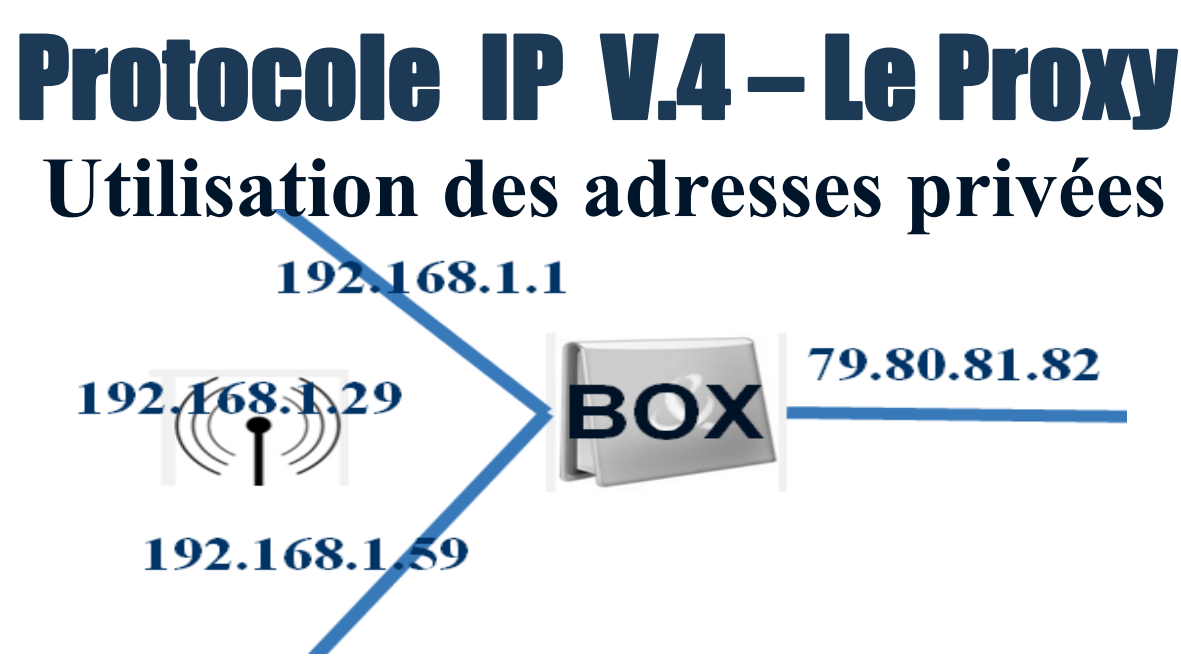

Il faut un équipement intermédiaire , pour relayer les messages vers l'extérieur : le PROXY (généralement la BOX, ou le routeur d'établissement)

Cet équipement utilise une table de translation (NAT – Network Adress Translation) pour assurer la correspondance.

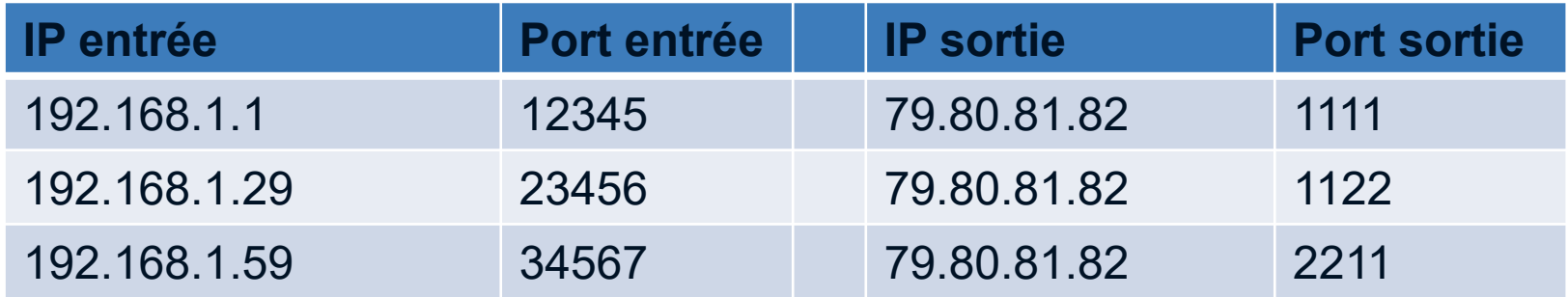

### Protocole IP V.4 – Le Proxy

#### **Utilisation des adresses privées**

Avantages de cette technique :

Economie d'adresses IP publiques.

 Simplification de la gestion du réseau en numérotant les machines indépendamment des adresses du fournisseur.

- Amélioration de la sécurité des postes internes :
	- par le masquage de leurs adresses,
	- par le fait qu'ils ne sont pas adressables directement.

### Protocole IP V.4 – Le DNS

Protocole DNS (Domain Name Service )

De nos jours plus personne n'accède à un site internet via son adresse IP, mais via un (Exemple : www.google.fr)

Principe : Tous les noms des machines (nom de domaine) et leur adresses IP correspondantes, sont stockées sur des énormes serveurs gérés internationalement (serveurs DNS primaires). **C'est un énorme carnet de contacts à l'échelle mondiale…**

Remarque : La création d'un nom de domaine (www.iutmontpellier.fr) nécessite une démarche de référencement, généralement payante. Les données sont stockées sur les serveurs et mises à la disposition de tous.

#### Protocole IP V.4 – Le DNS

#### Architecture du service DNS

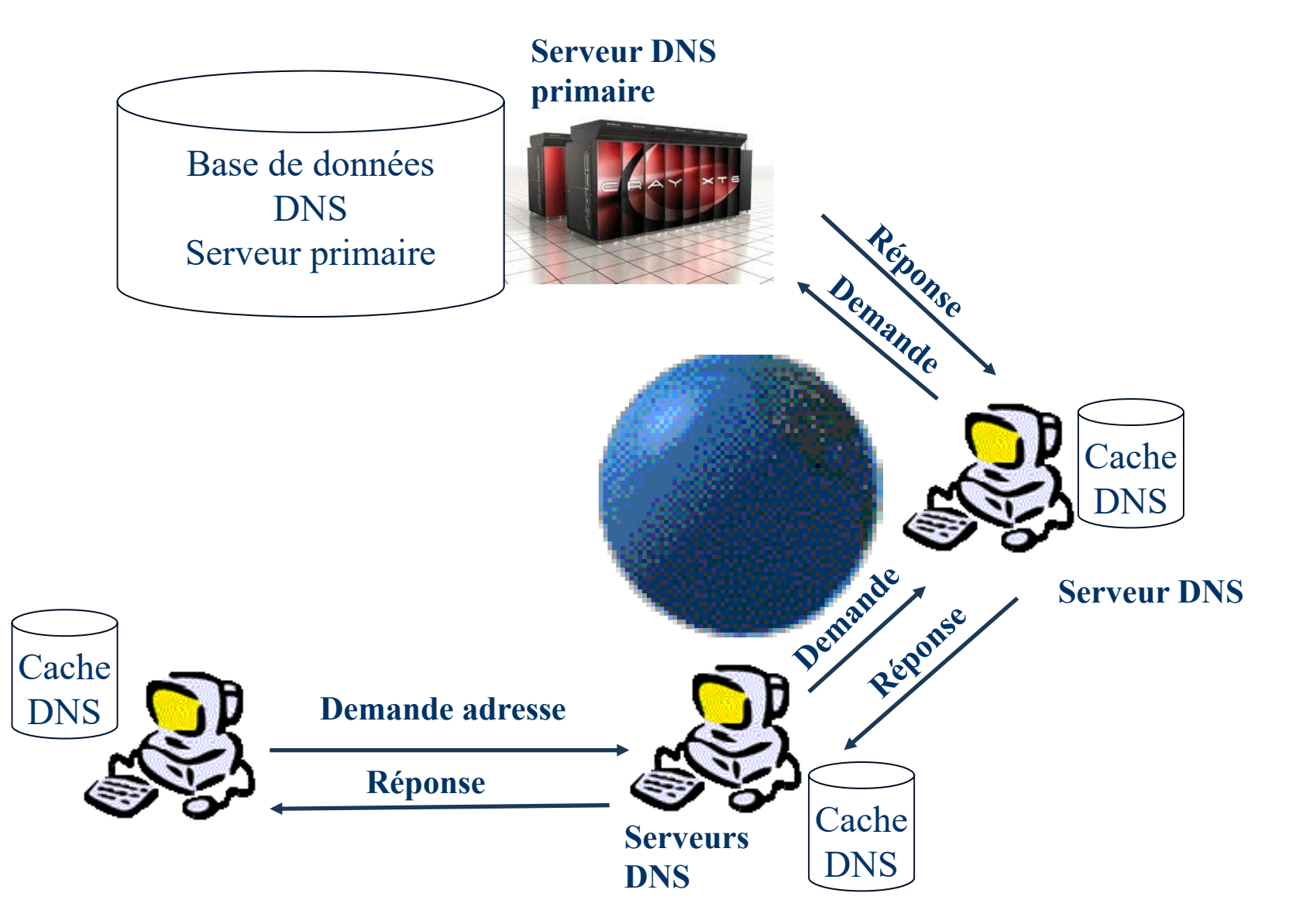

### Protocole IP V.4 – Le DNS

Configuration IP de Windows

**Exemple de cache DNS locale**

www.google.com

Nom d'enregistrement. : www.google.com Type d'enregistrement : 1 Durée de vie . . . . : 86400Longueur de données . : 4 Section . . . . . . . : Réponse Enregistrement (hôte) : 74.125.206.94

----------------------------------------

----------------------------------------

www.facebook.com

Nom d'enregistrement. : www.facebook.com Type d'enregistrement : 1 Durée de vie . . . . : 86400 Longueur de données . : 4 Section . . . . . . . : Réponse Enregistrement (hôte) : 179.60.192.36

### Protocole IP V.4 – Synthèse 1

Exemple de configuration IP d'une machine (commande : ipconfig)

Carte réseau sans fil Connexion réseau sans fil :

- Description. . . . . . . . . . . . . . : Carte Wireless-N DW1501 Adresse physique . . . . . . . . . . . : 9C-B7-0D-2D-54-6A DHCP activé. . . . . . . . . . . . . . : **Oui** Configuration automatique activée... : Oui Adresse IPv4. . . . . . . . . . . . . . : **192.168.1.67(préféré)** Masque de sous-réseau. . . .. . . . . : 255.255.255.0 Bail obtenu. . . . . . . . .. . . . . : **vendredi 7 mai 2021 09:15:46** Bail expirant. . . . . . . . .. . . . : **samedi 8 mai 2021 09:15:46** Passerelle par défaut. . . . . . . . . . . . . . . . . 192.168.1.1 Serveur DHCP . . . . . . . . . . . . . : **192.168.1.2**Serveurs DNS. . . . . . . . . . . . . : 192.168.1.3
- 

#### **Routage IP** Protocole IP V.4

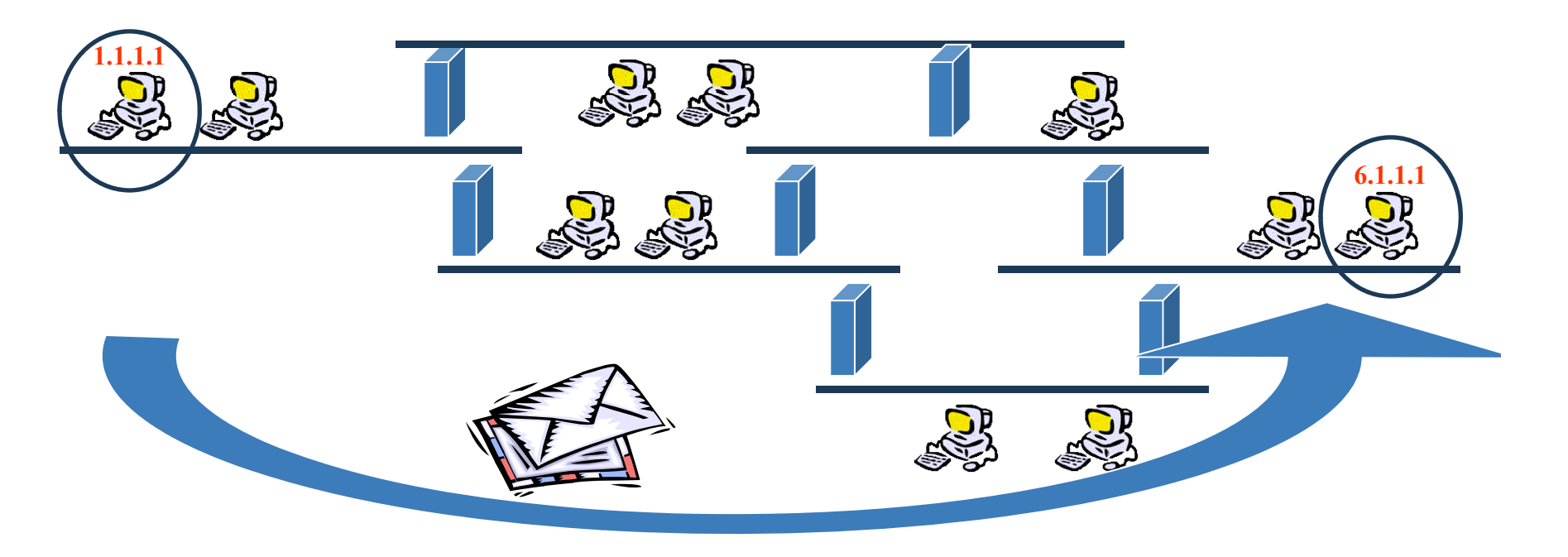

Le routage est le processus permettant à un « datagramme » d'être acheminé vers le destinataire.

Le destinataire pouvant être ou non sur le même réseau physique que l'émetteur.

#### **Routage IP** Protocole IP V.4

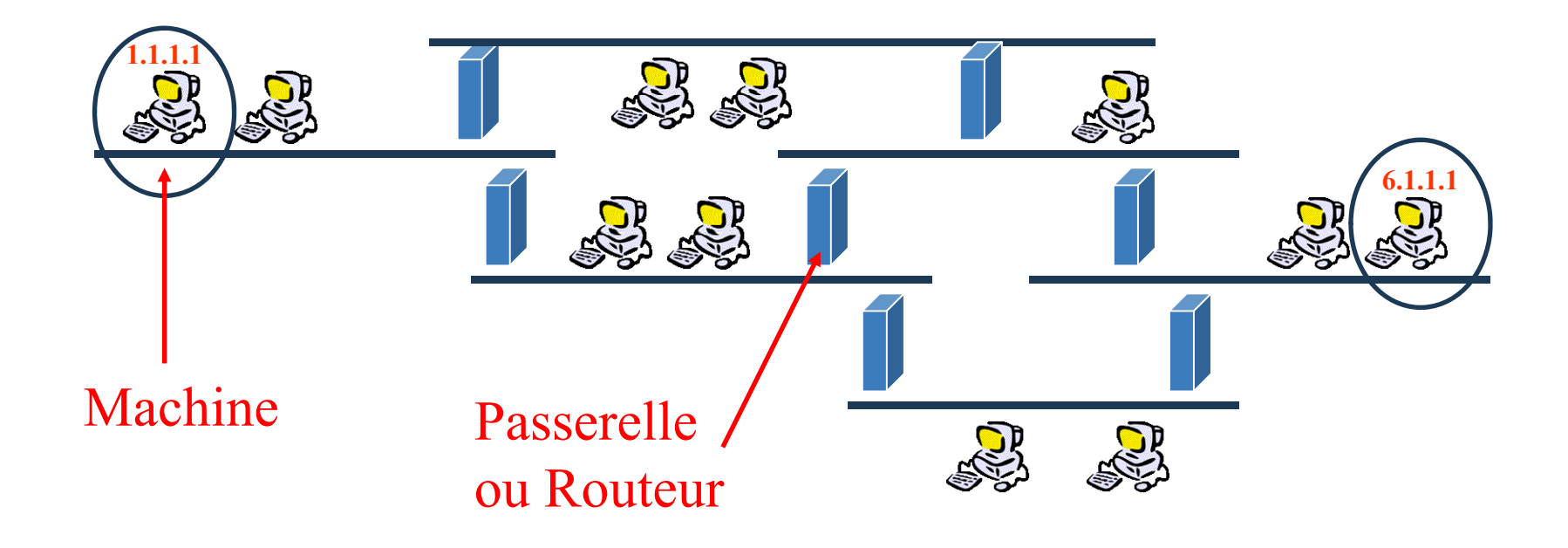

Dans un réseau, machine et passerelle participent au routage (Un routeur possède deux ou plusieurs connexions réseaux tandis qu'une machine possède généralement qu'une seule connexion.)

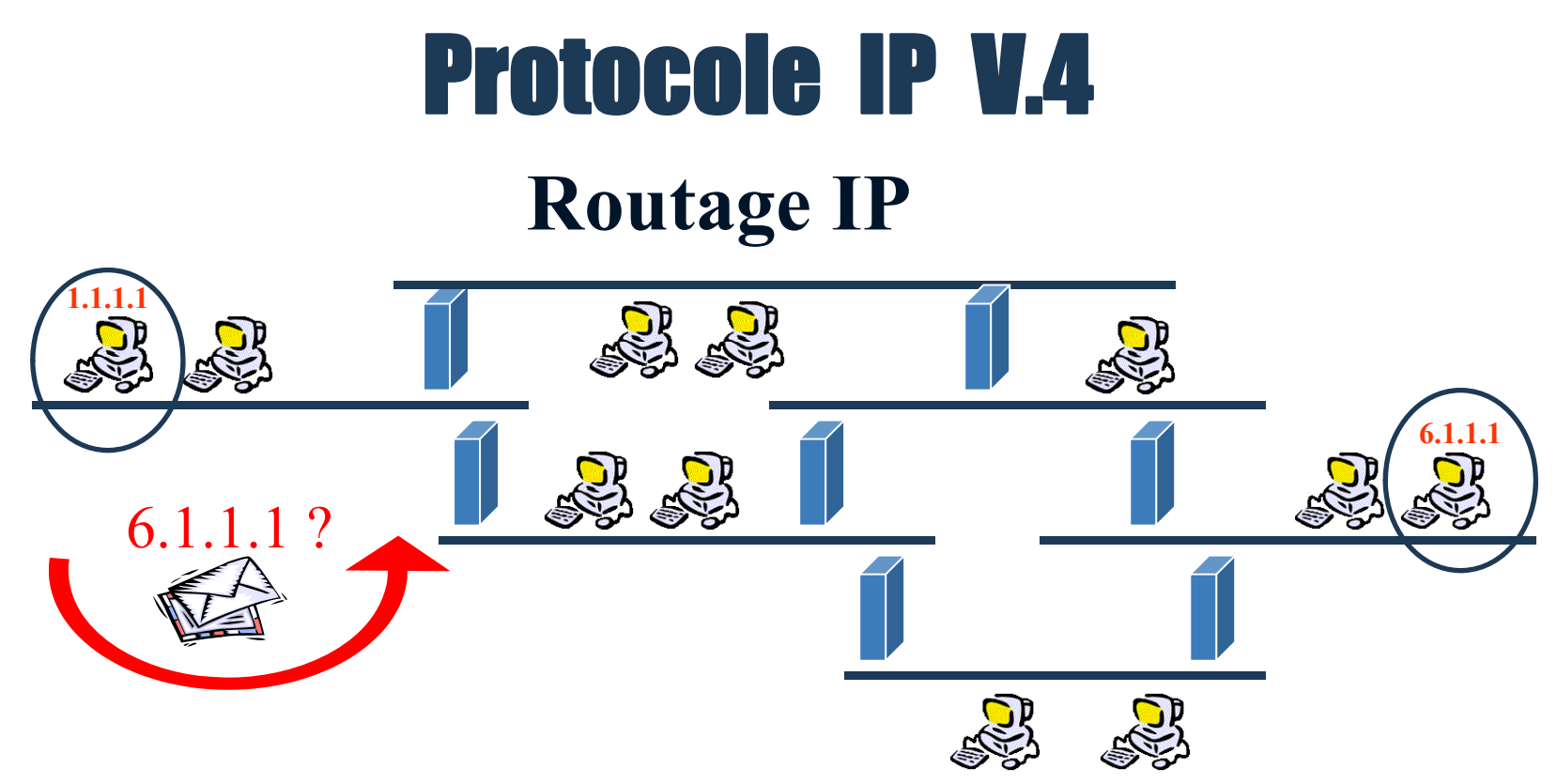

La logique de routage consiste à déterminer si le destinataire est :

sur le même réseau que l'émetteur, alors le message sera délivré en local (routage direct)

- à l'extérieur du réseau, il faudra alors déterminer comment l'atteindre
- : par quel routeur (routage indirect).

Remarque : Le transfert effectif du message est réalisé par ETHERNET
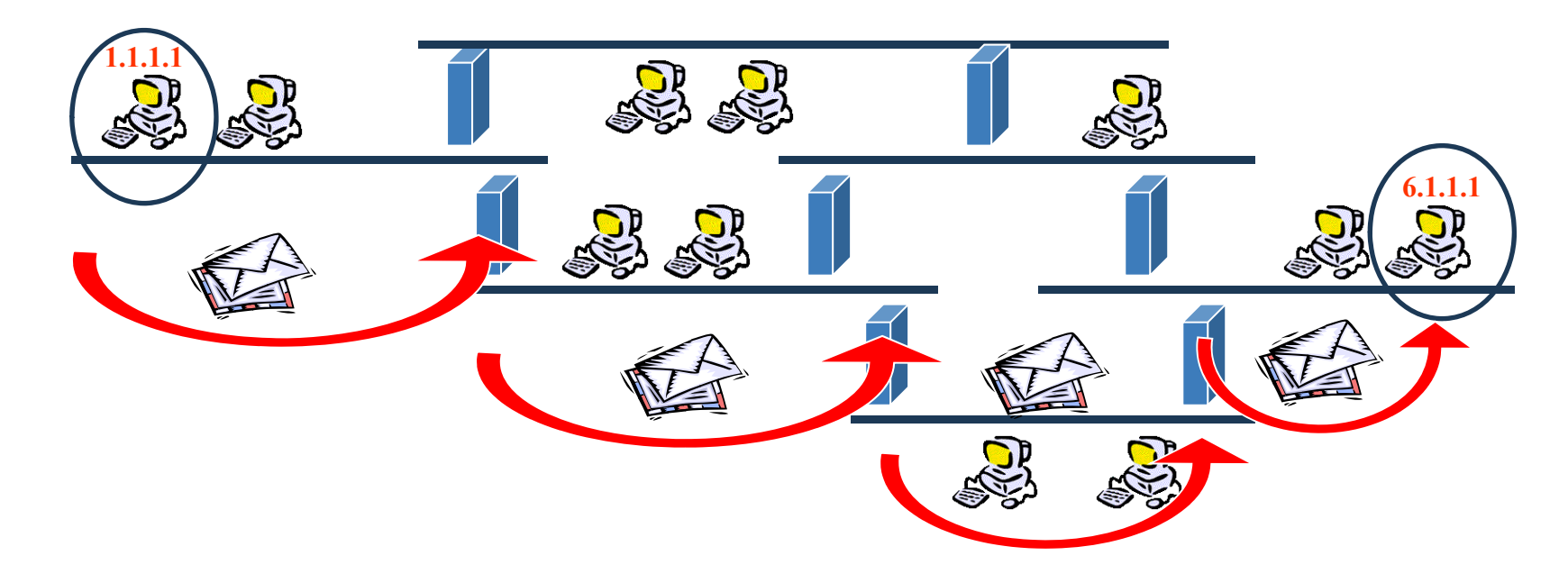

Dans le cas ou le destinataire n'est pas dans le même réseau que l'émetteur, le message devra transiter de passerelle en passerelle jusqu'à ce que l'une d'entre elle le délivre à son destinataire.

### Protocole IP V.4

#### **Exemple de route – Commande « tracert »**

C:\Users\fg>tracert www.google.fr Détermination de l'itinéraire vers www.google.fr [173.194.113.87] avec un maximum de 30 sauts :  $\blacksquare$  $\leq 1$  ms  $\langle 1 \rangle$  ms 4 ms 10.40.0.1  $\leq 1$  ms  $10.10.0.1$  $\overline{2}$  $\langle 1 \rangle$  ms  $\leq 1$  ms Délai d'attente de la demande dépassé.  $\overline{3}$  $\star$  $\star$  $\star$ 4 3 ms 192.168.1.2  $1 \text{ ms}$  $1 \text{ ms}$ sortie-labo3-ulan0102.uniu-montp2.fr [162.38.102 5  $16$  ms  $13<sub>ms</sub>$  $\star$ 1001 4 ms sortie-hdmon4.univ-montp2.fr [162.38.100.100] 6 1 ms  $1 \text{ ms}$  $\overline{1}$  $3 \text{ ms}$  $3 \text{ ms}$ 2 ms 193.49.241.1 8  $2 \text{ ms}$ 1 ms 194.199.13.173  $2 \text{ ms}$ te1-6-montpellier-rtr-021.noc.renater.fr [193.51 9  $2 \text{ ms}$  $2 \text{ ms}$  $2 \text{ ms}$ 182.1901 5 ms te1-2-marseille1-rtr-001.noc.renater.fr [193.51  $8 \text{ ms}$  $5<sub>ms</sub>$ 10 177.2361 7 ms te1-1-marseille2-rtr-021.noc.renater.fr [193.51.  $11$  $\ast$  $8<sub>ms</sub>$ 177.185]  $5<sub>ms</sub>$ 8 ms 72.14.223.254  $12$  $5<sub>ms</sub>$ 6 ms 7 ms 10 ms 209.85.252.36  $13$  $14$  $32$  ms  $18$  ms 14 ms 209.85.253.8  $23$  ms  $29$  ms 15 20 ms 72.14.232.78  $23$  ms  $21$  ms 21 ms 209.85.251.249 16  $17$  $23$  ms 22 ms 209.85.242.209  $23$  ms  $21$  ms 23 ms fra02s21-in-f23.1e100.net [173.194.113.87]  $18$  $30$  ms

Itinéraire déterminé.

Dans le routage, la machine qui émet doit déterminer si le destinataire est dans son réseau ou pas. Pour cela elle va comparer l'adresse réseau du destinataire et le sien.

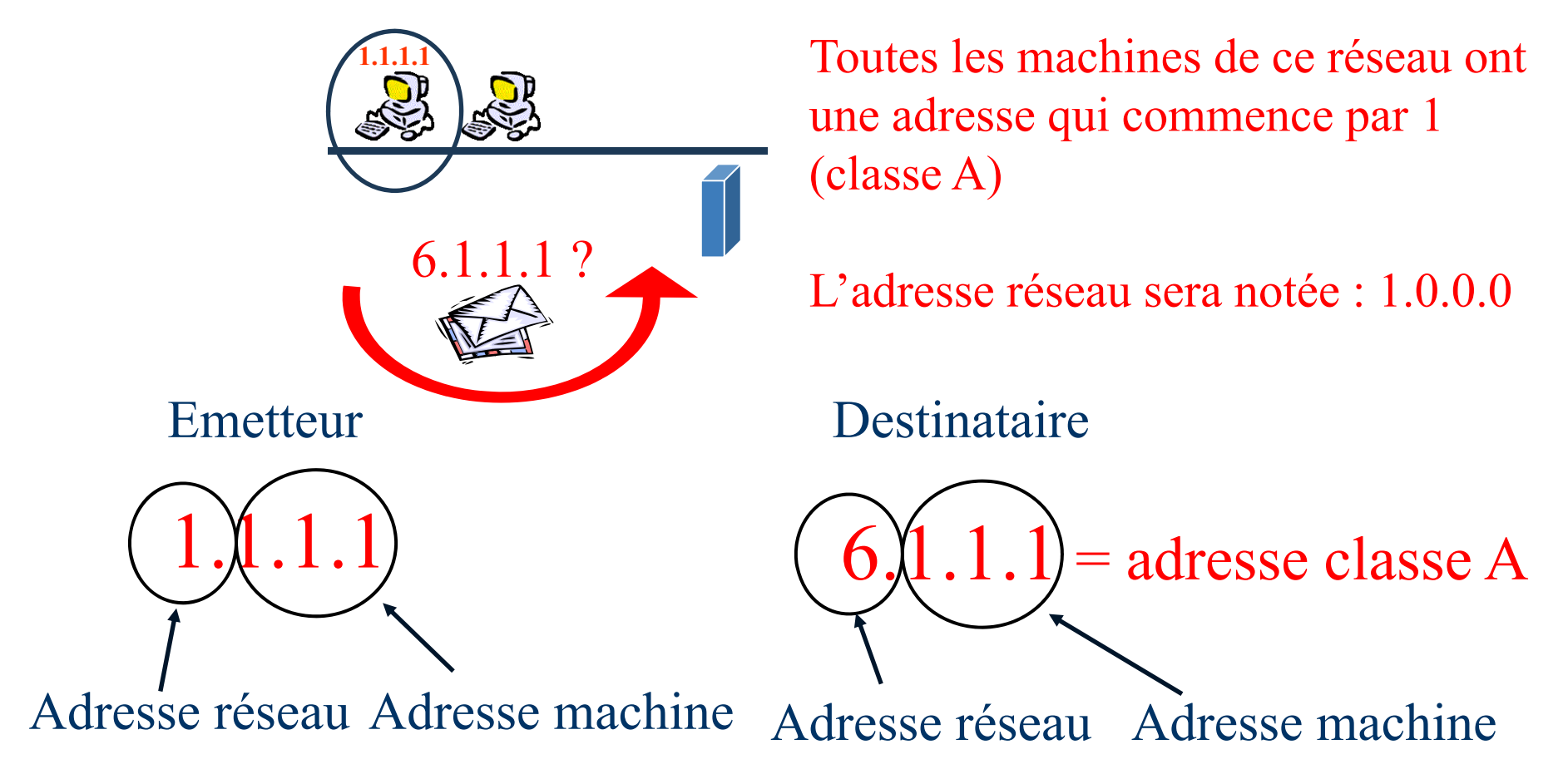

La technique consiste a masquer la partie adresse de la machine. Le masque = valeur binaire pour extraire une partie de l'adresse de destination

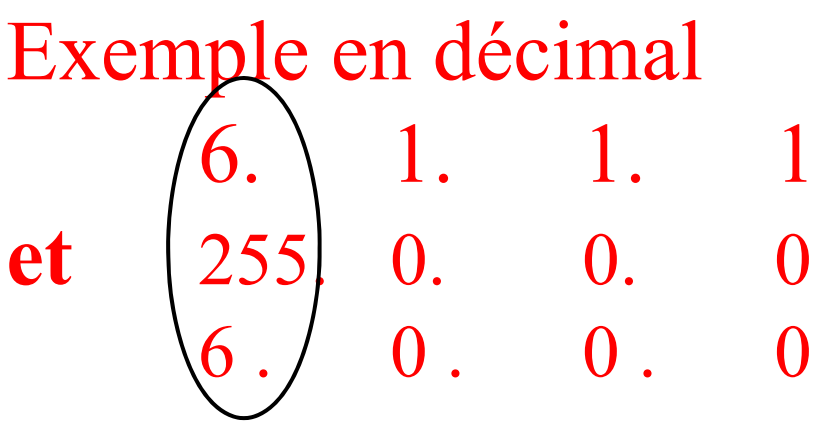

- = adresse destination
- = masque

$$
6. / 0. 0. 0 = \text{résultat (adresse réseau)}
$$

#### Exemple en binaire

00000110. 00000001. 00000001. 00000001 **et** 11111111. 00000000. 00000000. 00000000 00000110 . 00000000 . 00000000 . 00000000

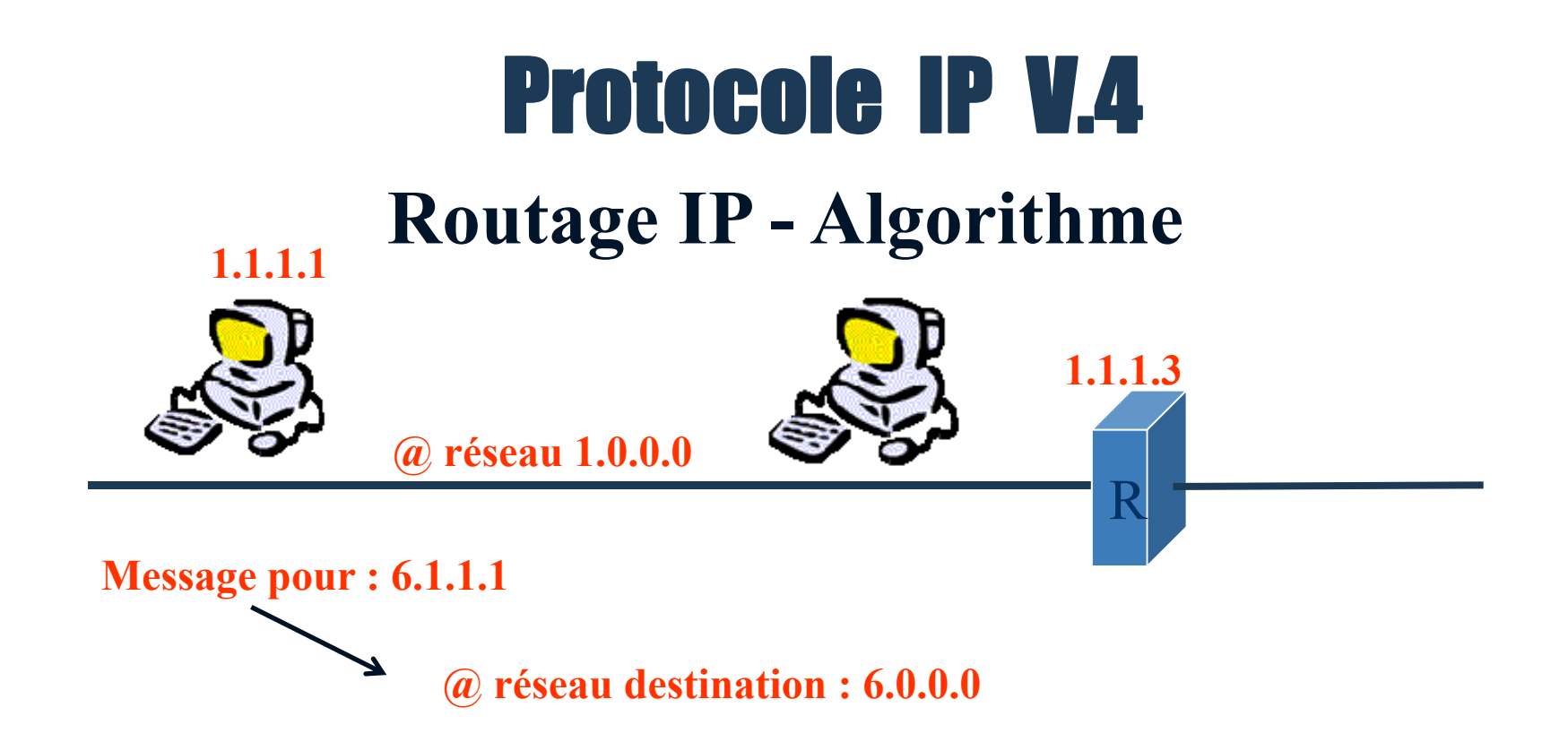

Après le « masquage », on compare l'adresse réseau de l'émetteur avec l'adresse réseau du destinataire :

SI (c'est la même adresse réseau)

ALORS la machine émettrice peut directement envoyer le message au destinataire,

SINON elle doit le transmettre à la passerelle.

Toutes ces informations sont stockées dans une **table de routage.**

#### **Exemple de table sous windows**

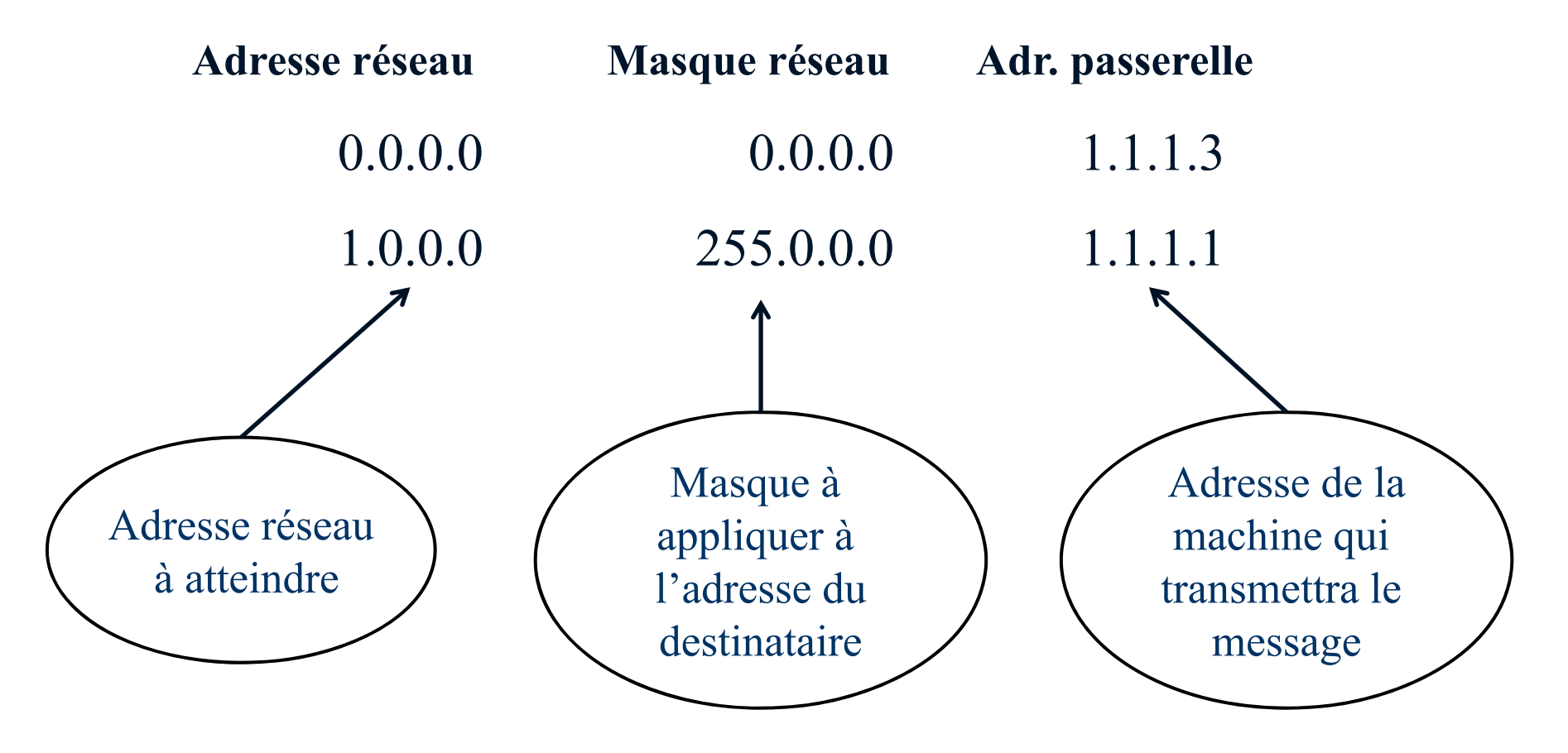

Principe de fonctionnement

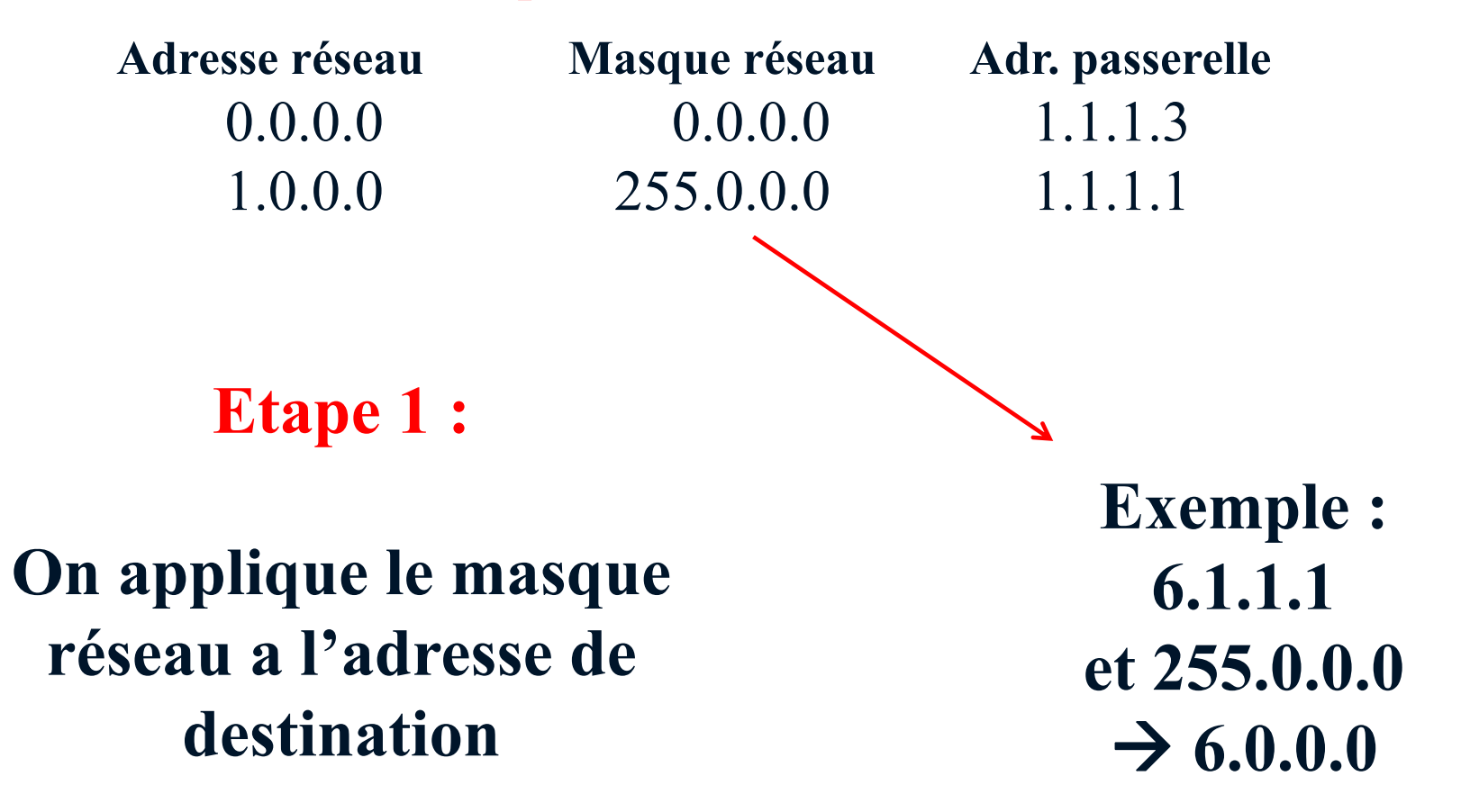

Principe de fonctionnement

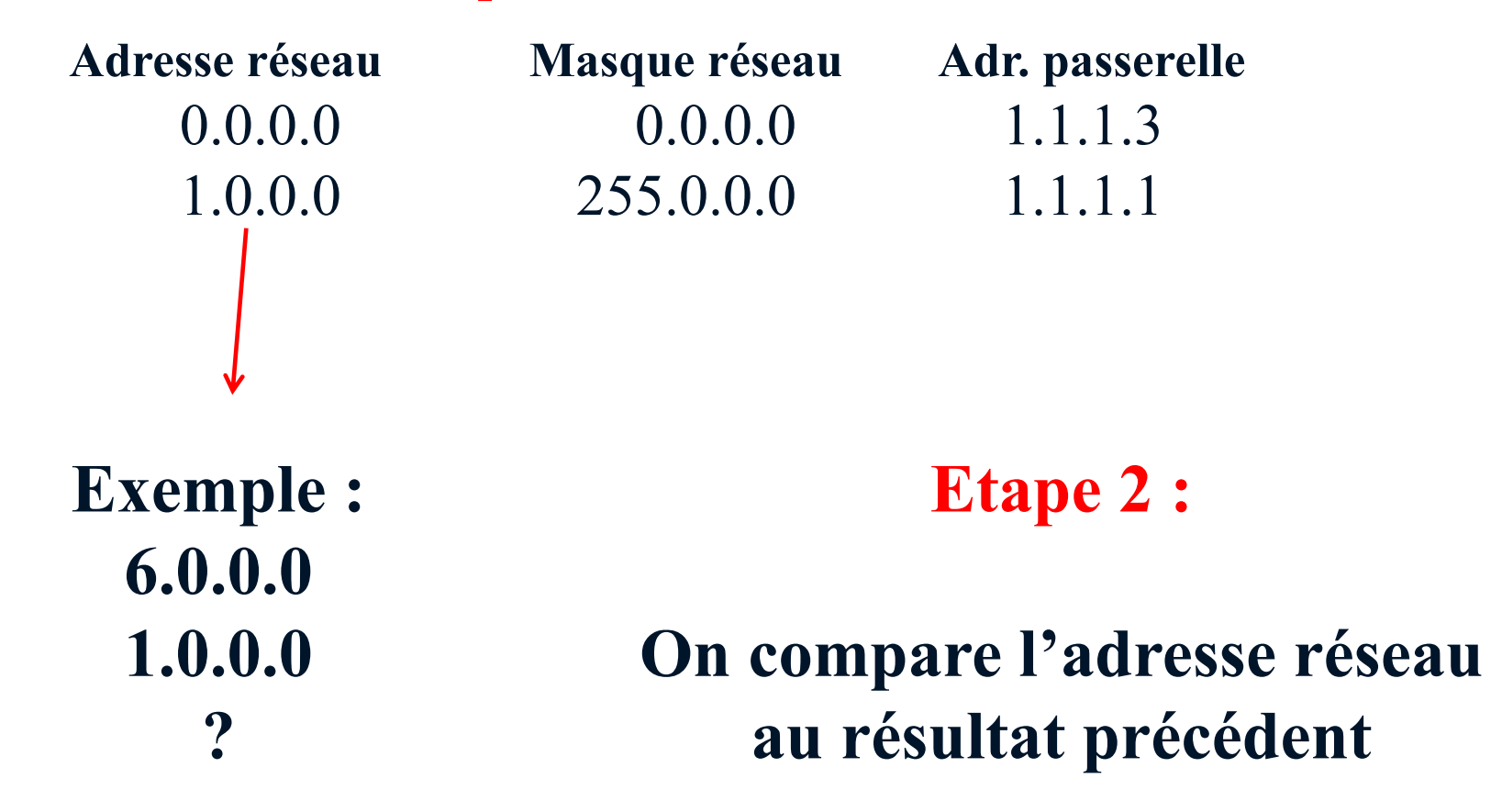

Principe de fonctionnement

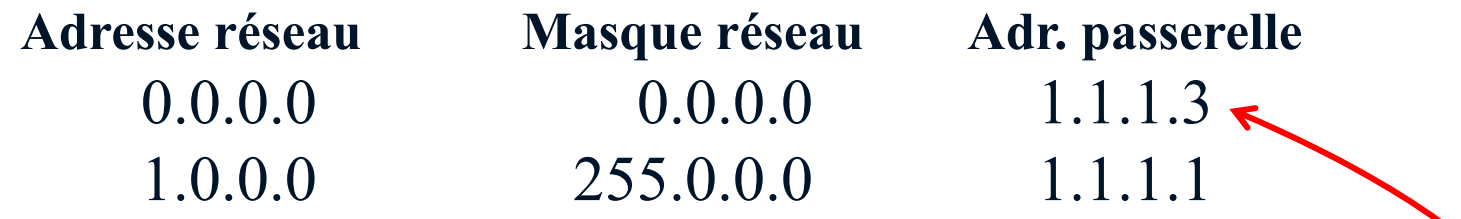

#### **Etape 3 :**

**Si (les deux valeurs précédentes sont identiques) ALORS le paquet est émis via la passerelle SINON on recommence les trois étapes avec la ligne suivante**

**Exemple : 6.0.0.0 1.0.0.0 différents**

Principe de fonctionnement

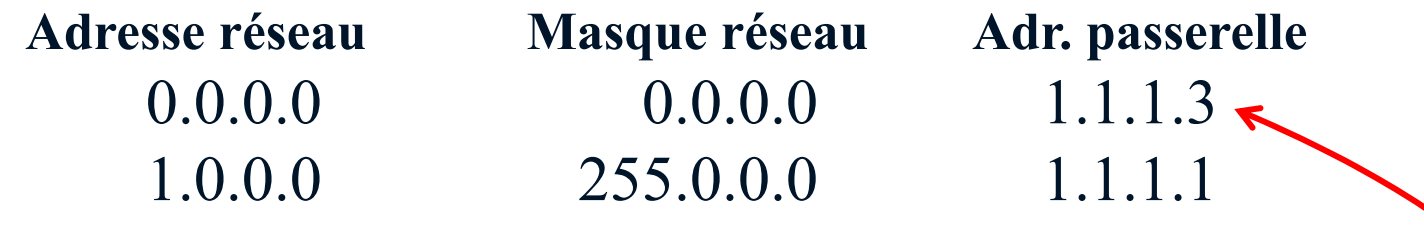

#### **Cas particulier:**

**On trouve souvent une ligne ayant comme valeur de masque de sous-réseau 0.0.0.0**

**Il s'agit d'une route par défaut.**

**Si on ne connait pas le destinataire on force l'envoi du paquet vers une passerelle qui se chargera de trouver le destinataire**

**Exemple : 6.0.0.0 et 0.0.0.0 = 0.0.0.0**

### Protocole IP V.4

Exemple de table de routage (commande : route Print)

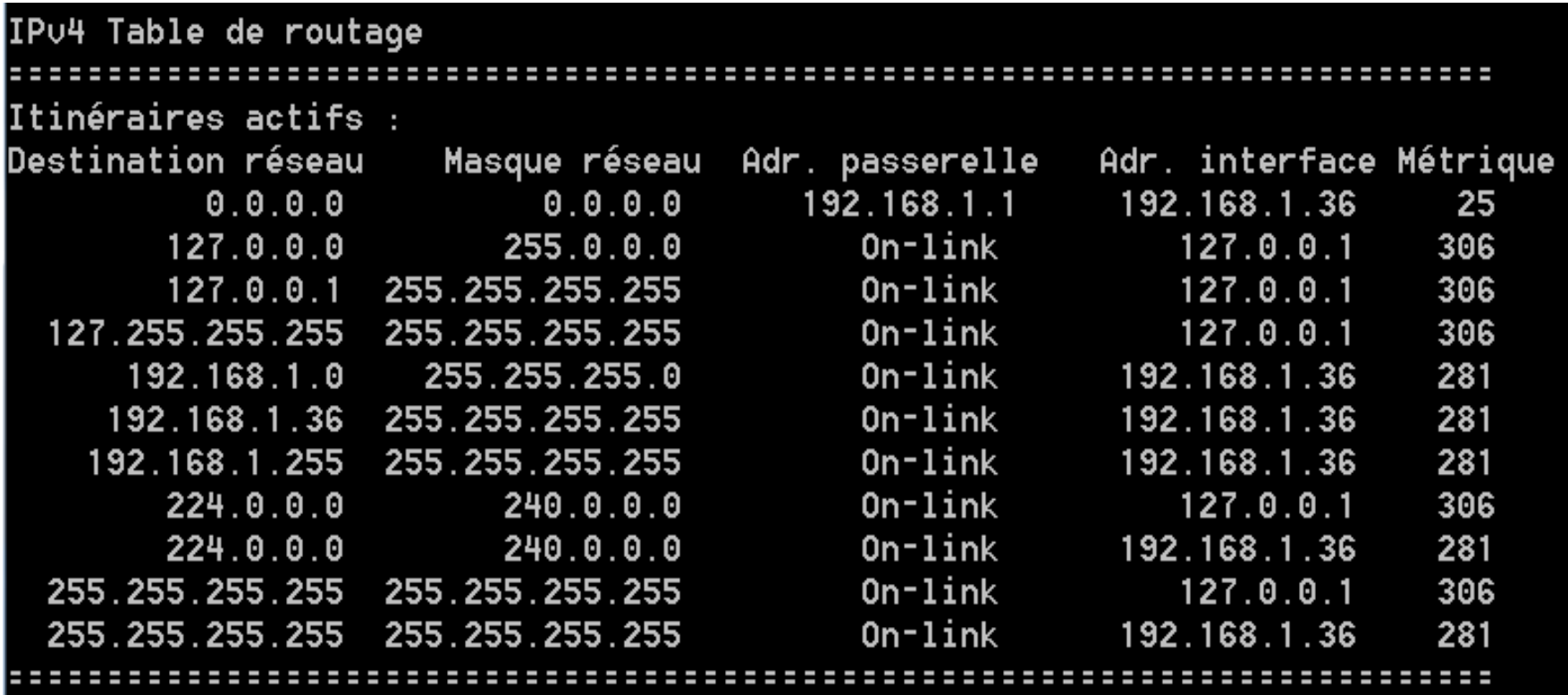

## Protocole IP V.4

#### **Routage IP**

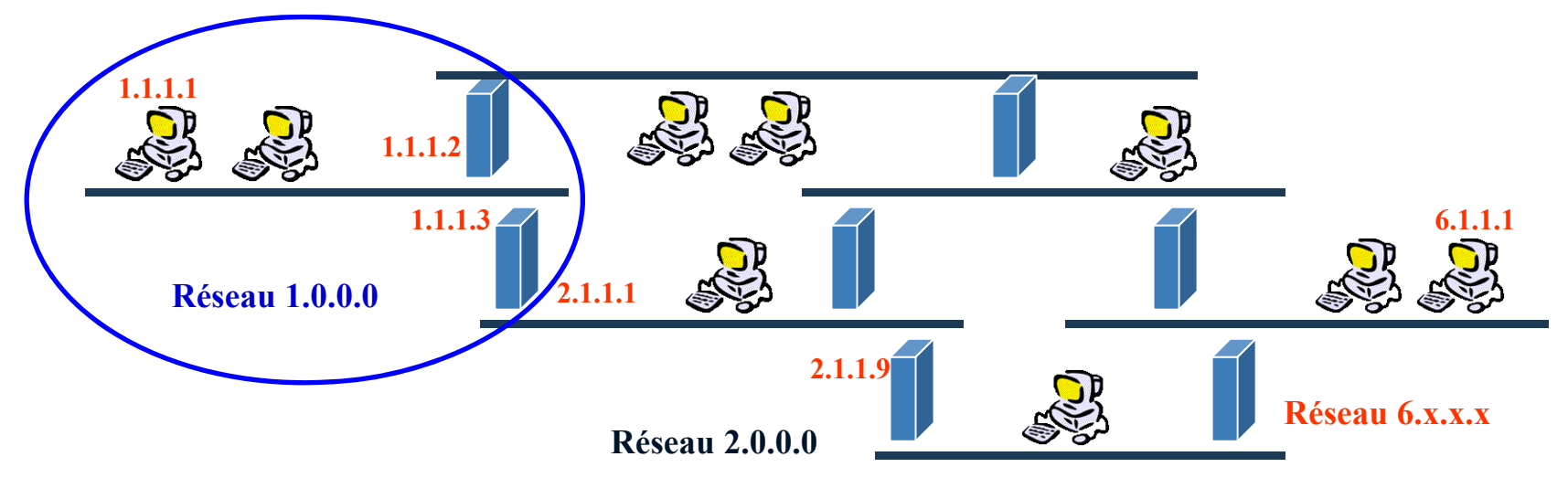

**Réseau 3.0.0.0**

#### **Exemple de table sous windows pour 1.1.1.1**

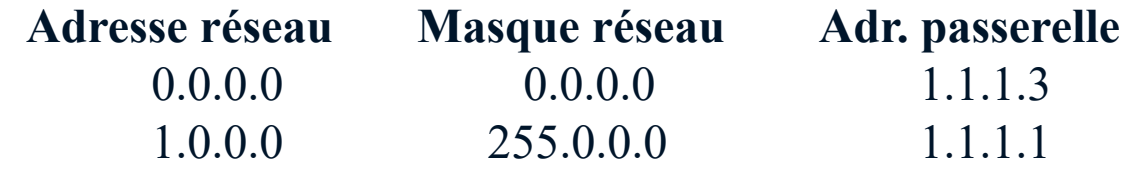

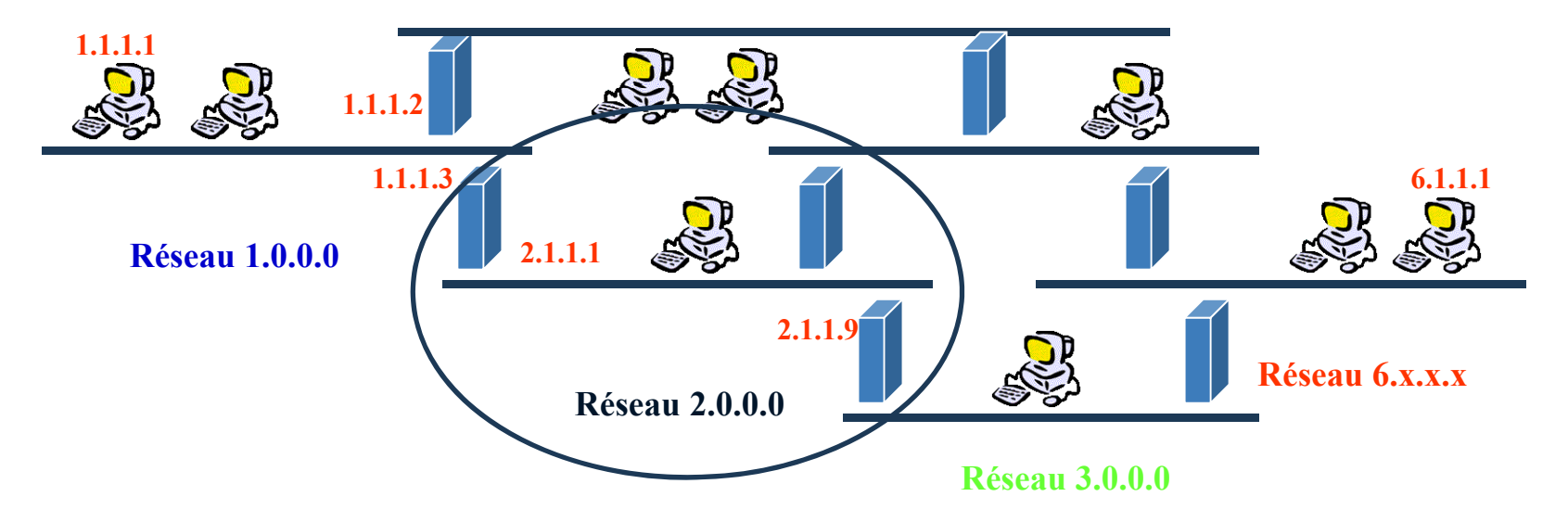

#### **Exemple de table sous windows pour 1.1.1.3**

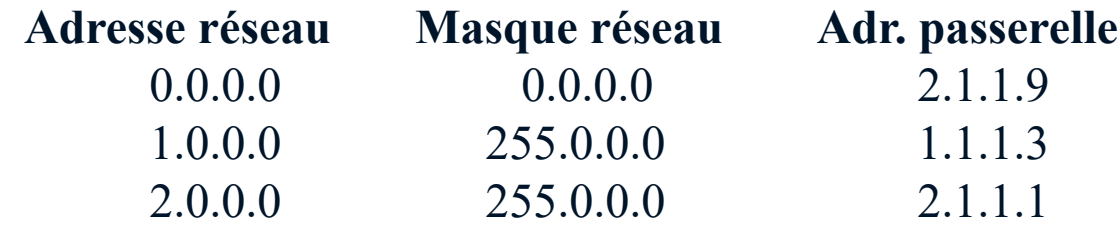

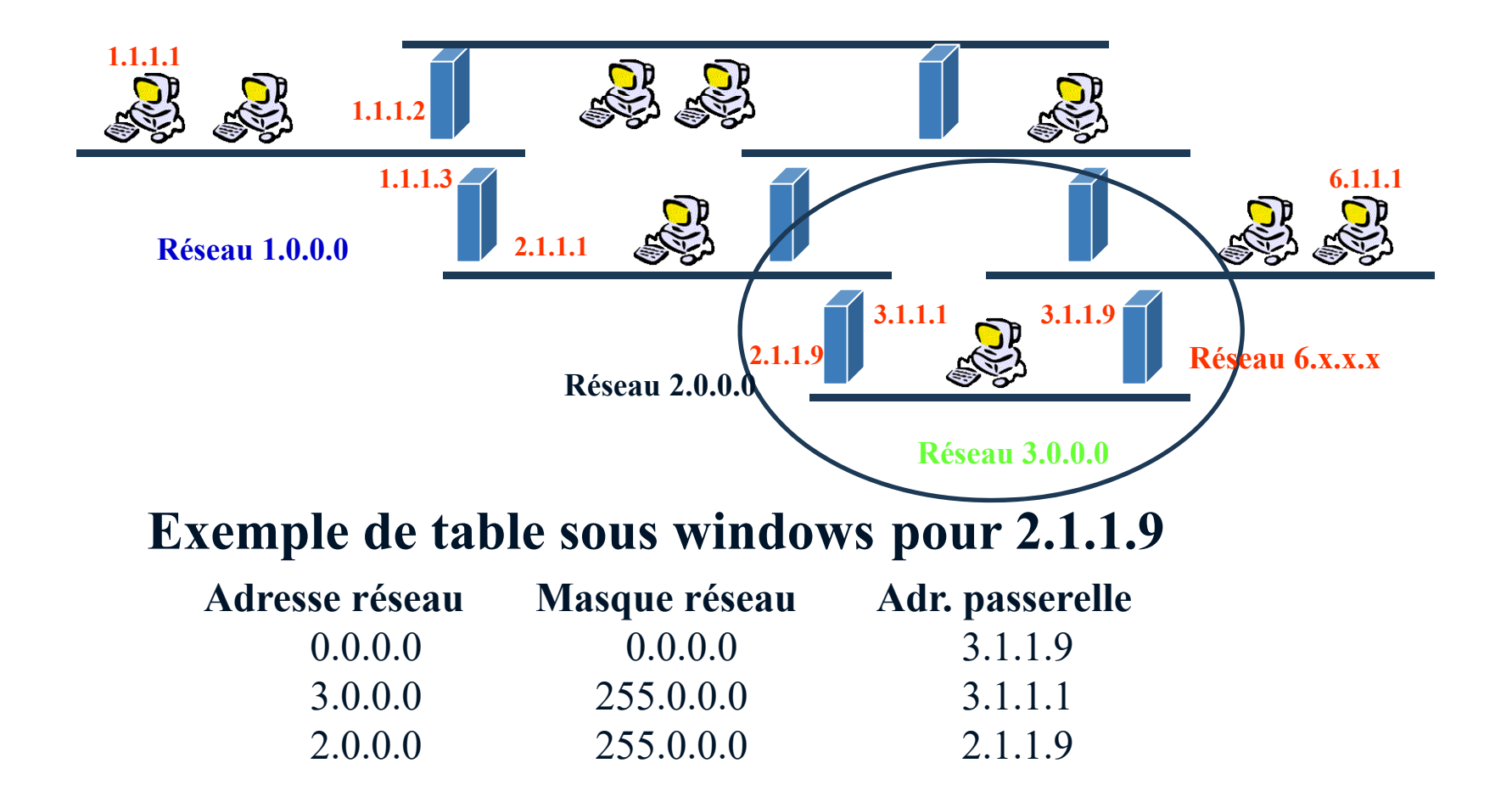

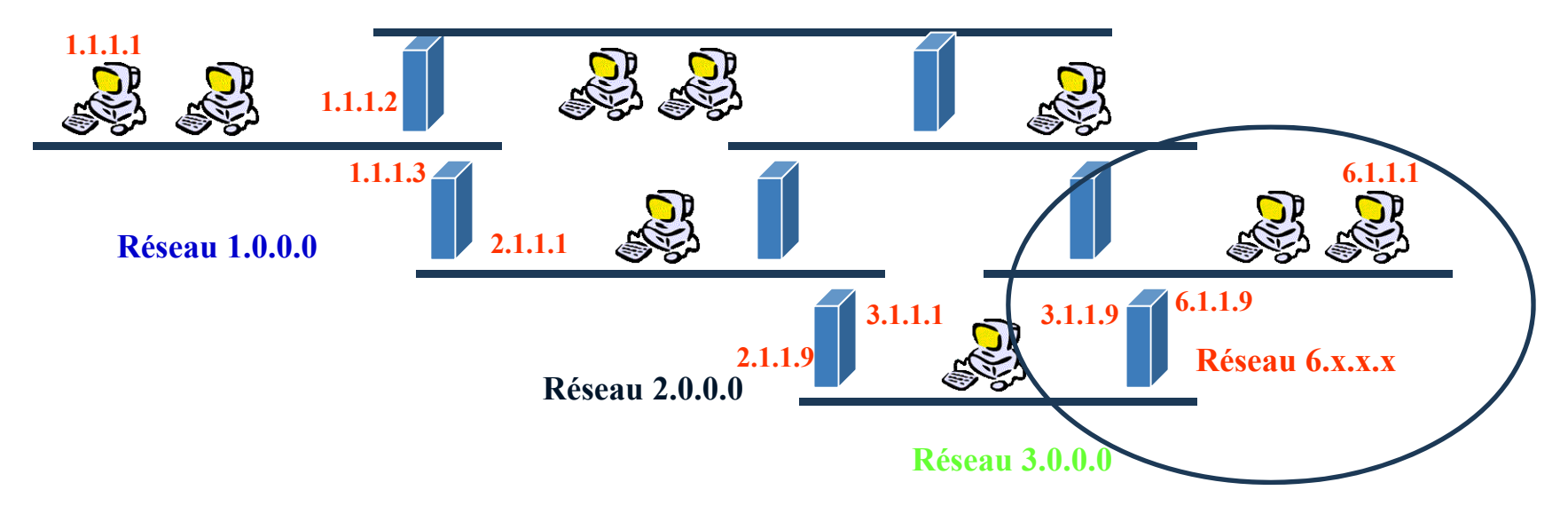

#### **Exemple de table sous windows pour 3.1.1.9**

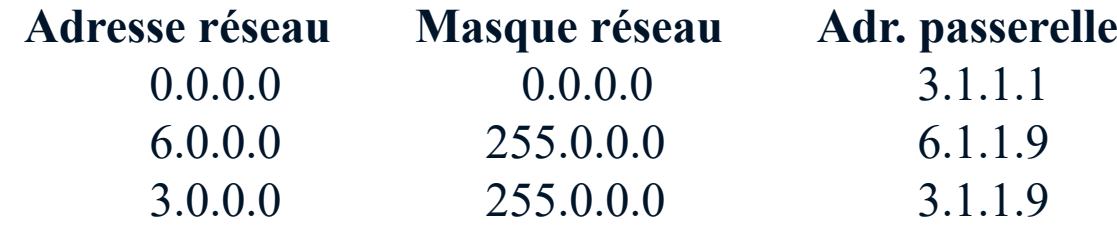

### **Autres protocoles associés à IP** Protocole IP V.4

#### Protocole ARP (**Adress Resolution Protocol** )

**<u>E**Objectif : établir le lien entre adresse IP</u> et adresse physique (MAC)

Ele protocole: Le poste de travail demande à toutes les autres machines, si elles connaissent l'adresse MAC d'une machine identifiée par son adresse IP.

Les informations reçues sont stockées dans une table de correspondance entre les adresses IP et les adresses physiques dans une mémoire cache. Cela évite de faire des demandes à chaque fois.

### Protocole IP V.4

Exemple de mémoire cache ARP (commande : arp)

Interface : 192.168.1.67 --- 0xd

**Adresse Internet Adresse physique Type** 192.168.1.1 30-7e-cb-94-0b-e8 dynamique 192.168.1.255 ff-ff-ff-ff-ff-ff statique

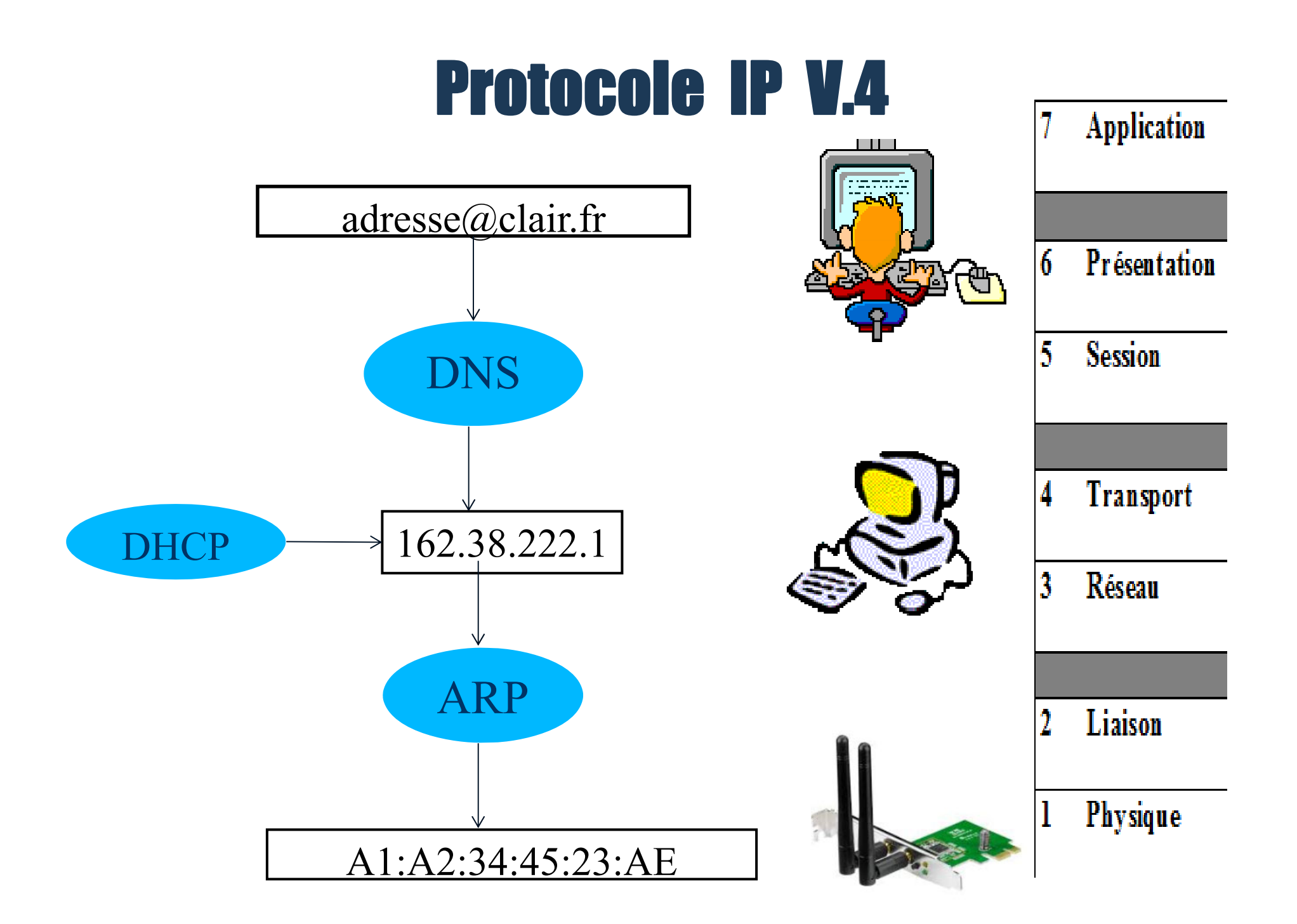

### **Synthèse** Protocole IP V.4

**Avantage IP:** protocole simple et rapide au niveau d'une machine (aucun contrôle=

**Limites IP :** non conçu pour des très grands réseaux -Adressage limité en nombre -Adresses non structurées $-$ Téléphonie mobile interdite  $\rightarrow$  IPMobile

-Protocole peu fiable si routeurs mal paramétrés

#### $\rightarrow$  **Solution : IP V6**

### **Principales caractéristiques** Protocole IP V.6

•Augmentation des possibilités d'adressage (128 bits / 16 octets)

•Simplification du format de l'en-tête (Longueur fixe)

•Fragmentation possible des paquets

•Fonctionnalité d'authentification et de confidentialité (Sécurité des données)

•Routage à la source (le paquet connait sa route à l'avance)

# C - Protocole TGP

### **Pourquoi TCP/IP ??** Protocole TCP

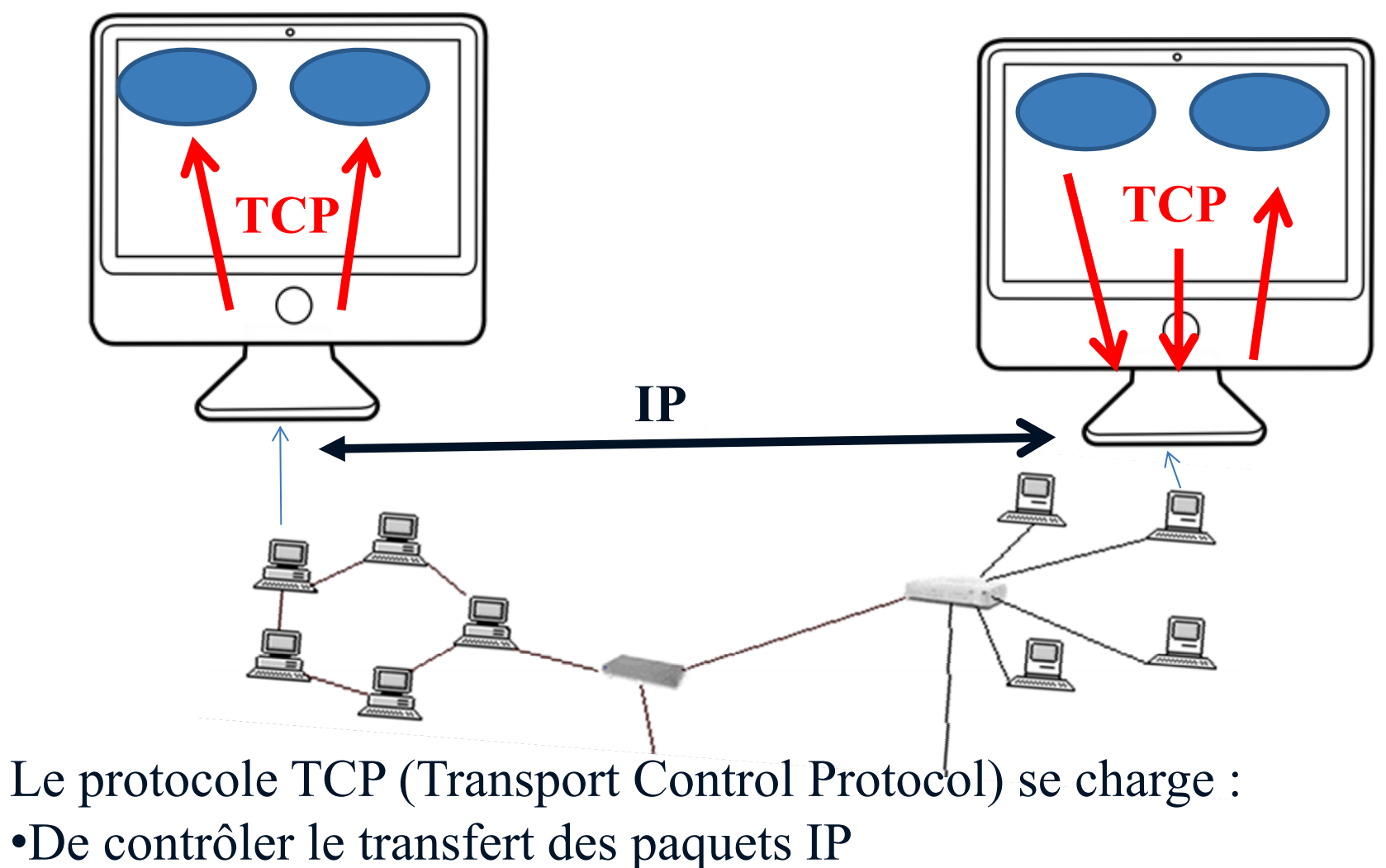

•De délivrer les paquets aux applications

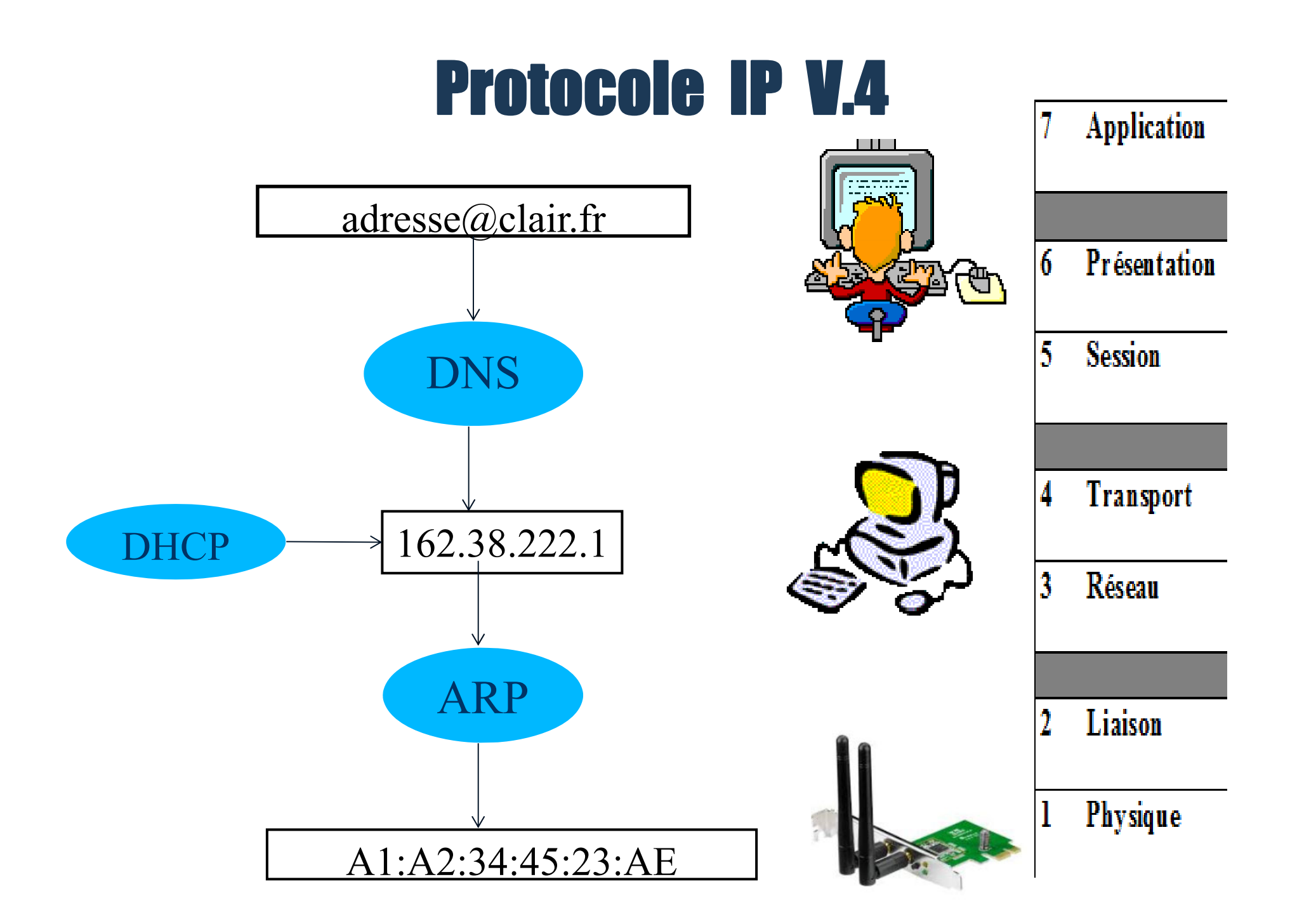

#### **1 - TCP - Généralités**

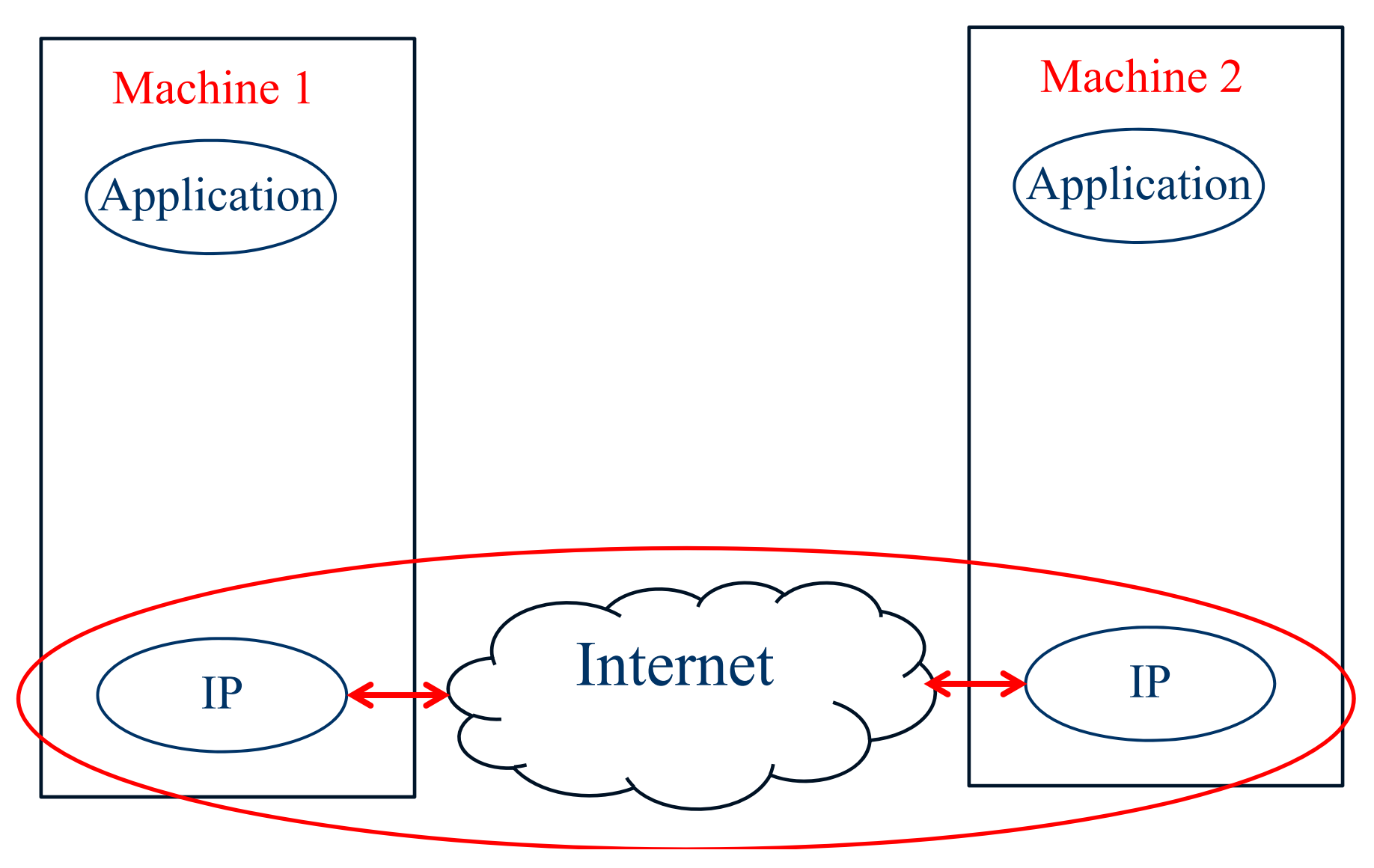

#### **1 - TCP - Généralités**

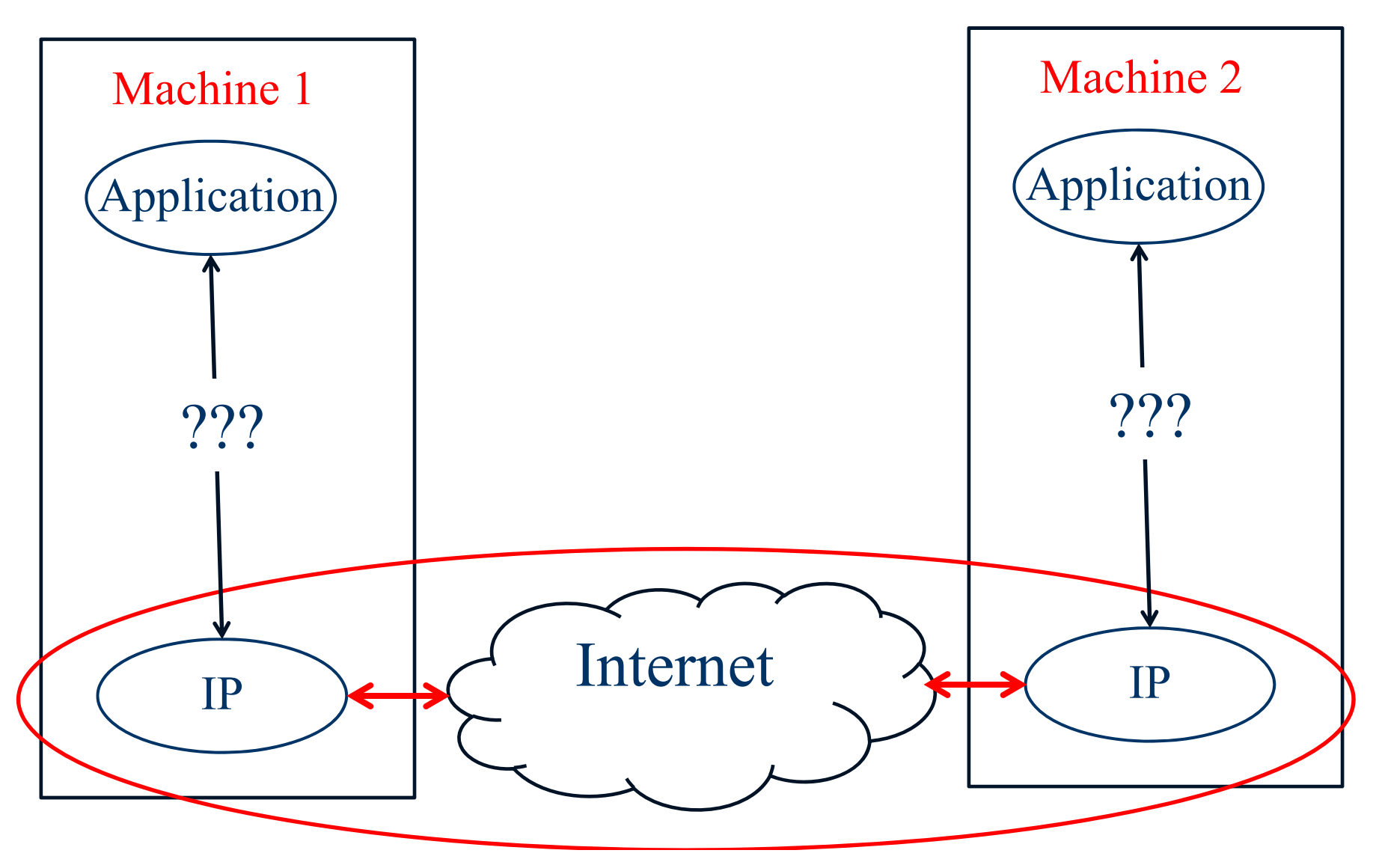

#### **1 - TCP - Généralités**

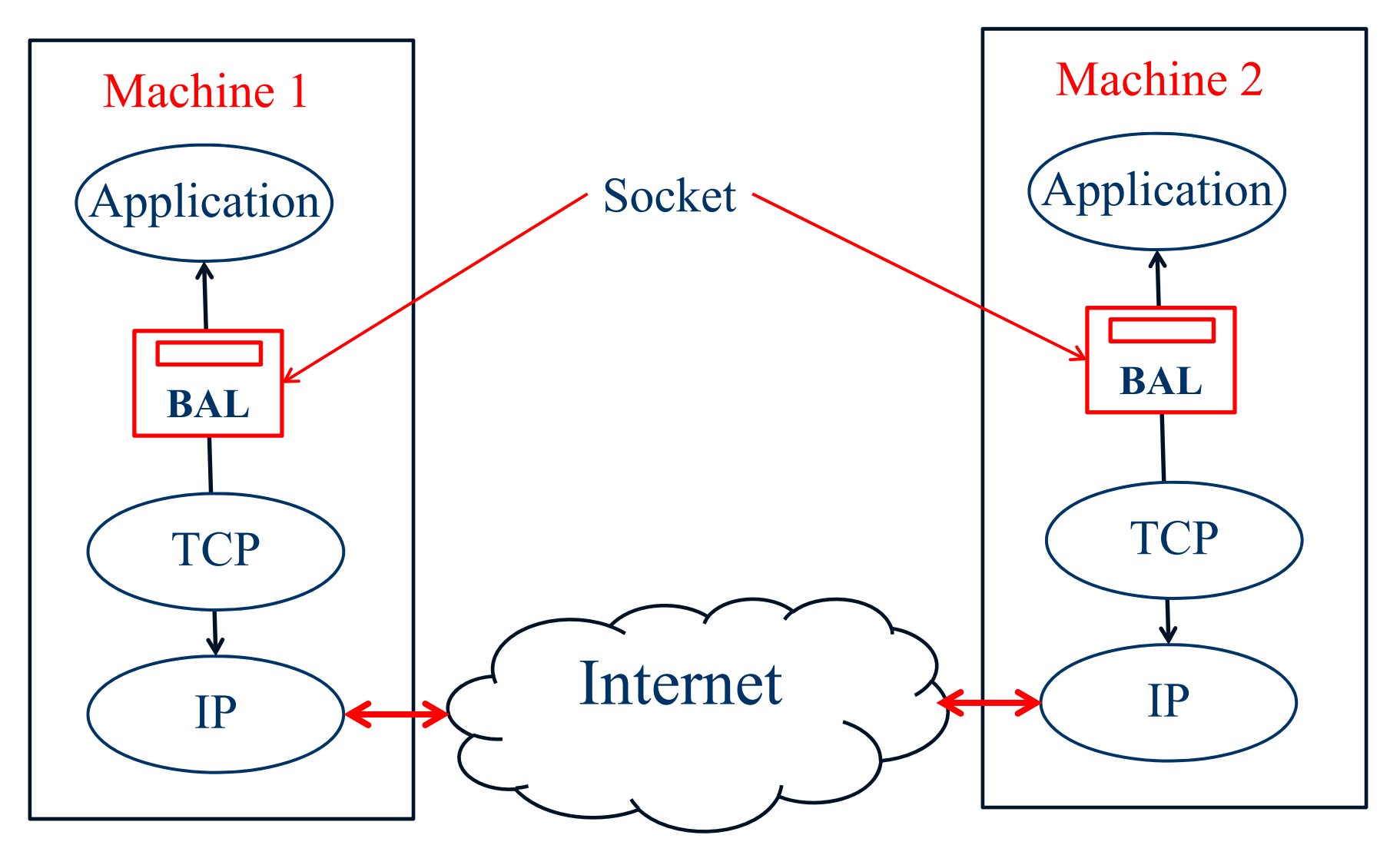

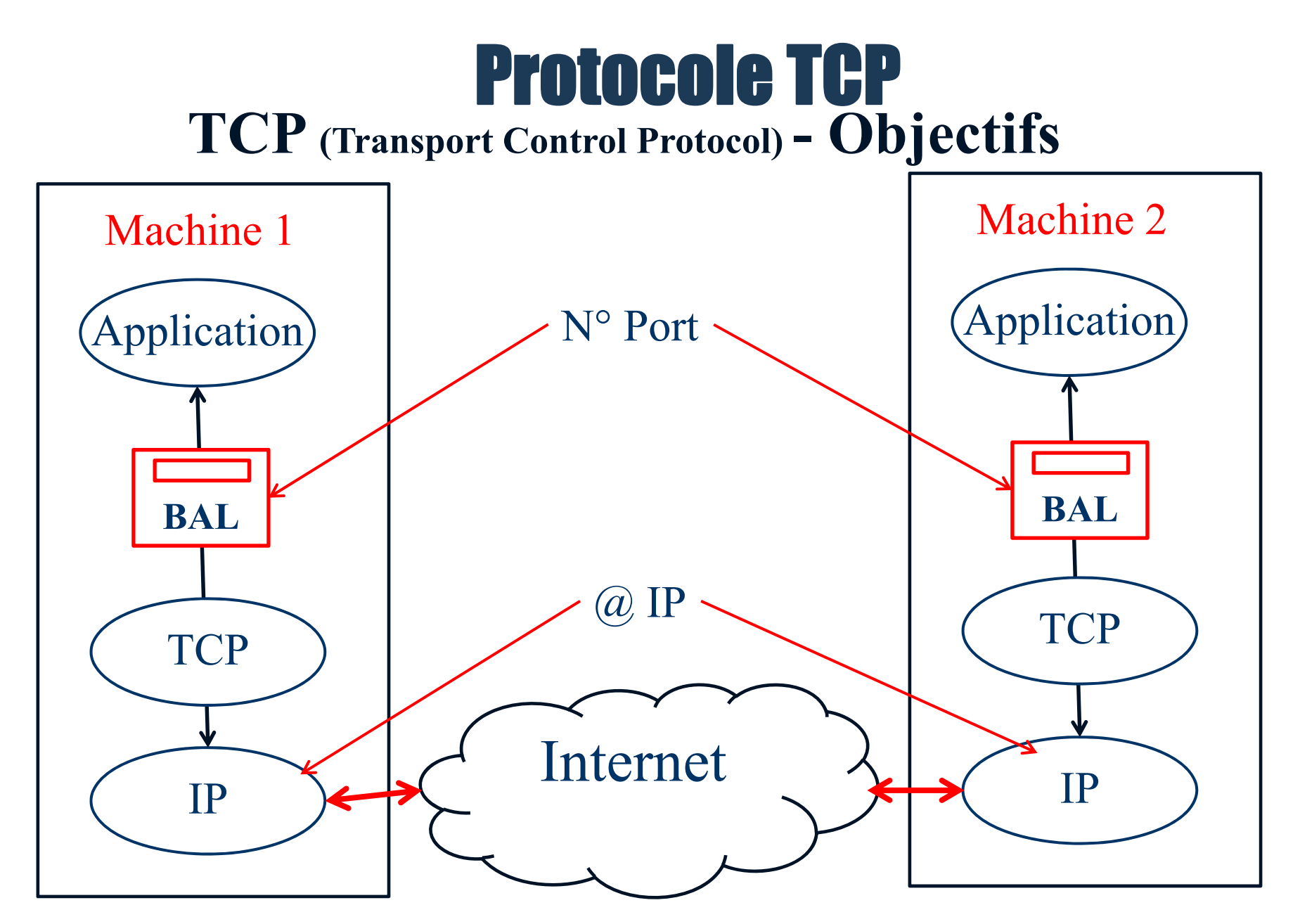

 $N^{\circ}$  Port = Personne  $@IP = \text{Rue} + \text{Code}$  Postal + Ville

#### **TCP – Quelques N° de Port**

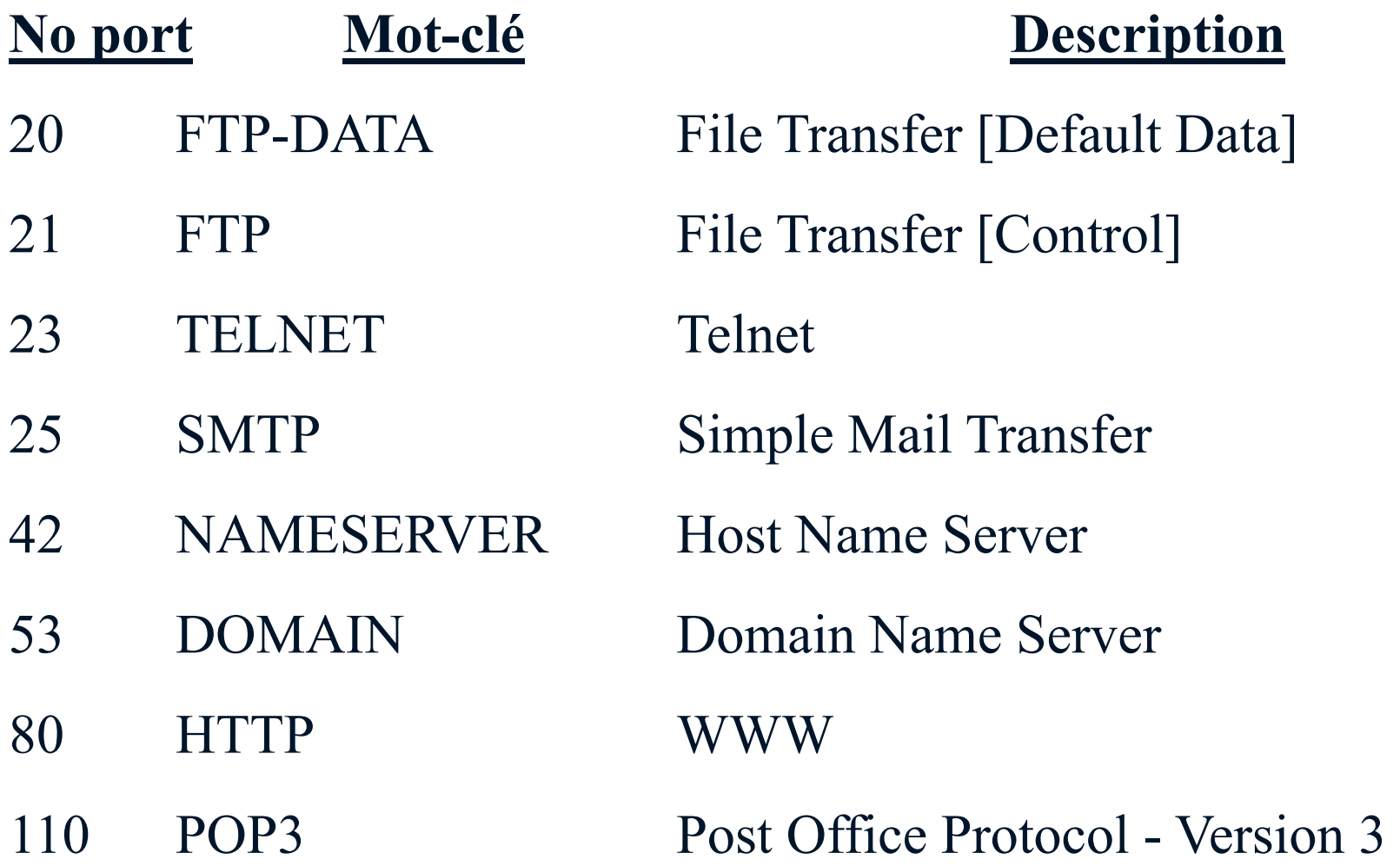

#### **TCP – Fiabilisation**

TCP doit assurer un transport fiable des paquets IP :

1. service en mode connecté

2. garantie d'ordonnancement (segmentation) et de non perte des messages (acquittements)

#### **TCP - Connexion**

Une connexion TCP est établie en trois temps de manière à assurer la synchronisation nécessaire entre les extrémités:

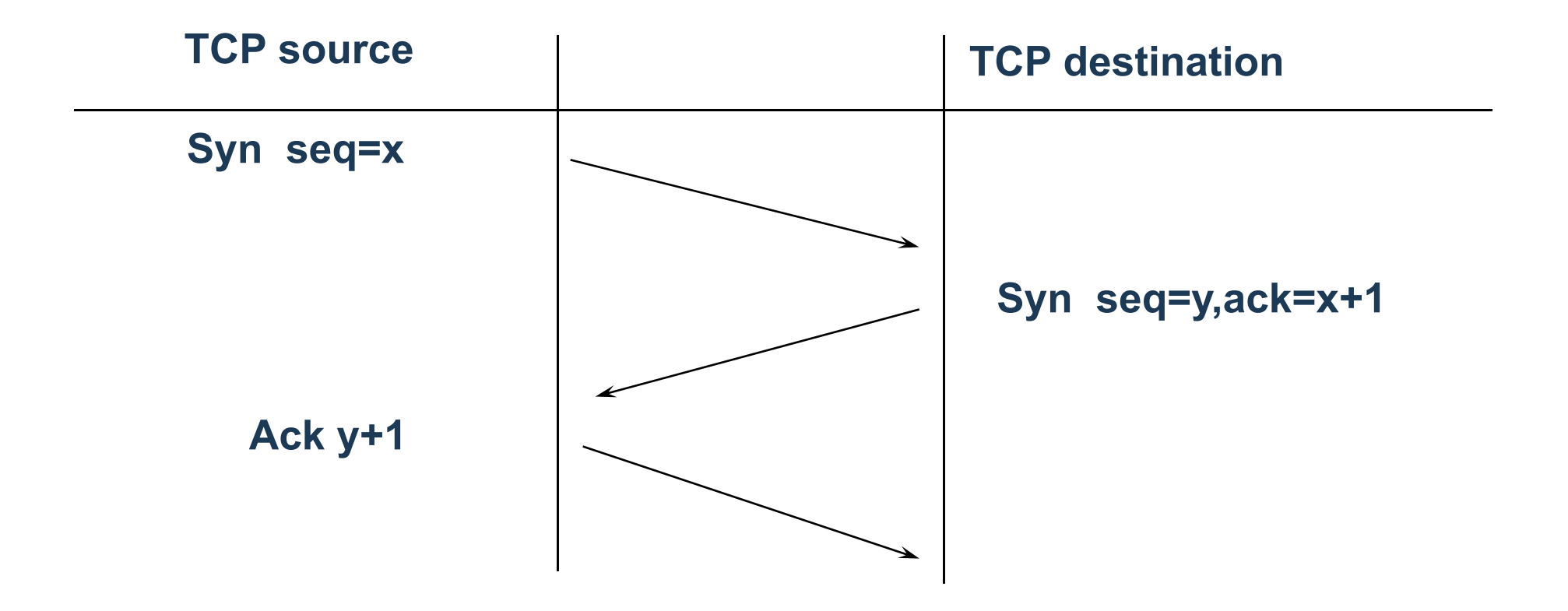

#### **TCP - Déconnexion**

Une connexion TCP est libérée en un processus dit "trois temps modifié":

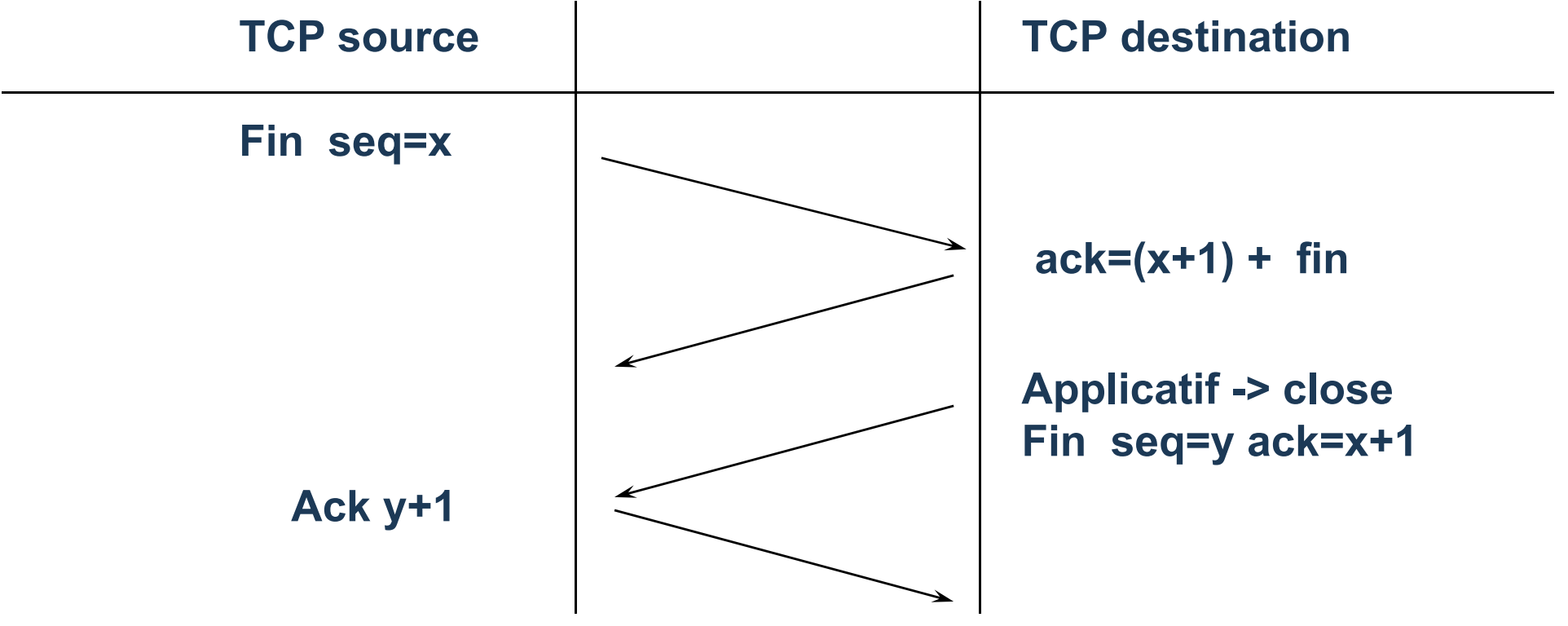

#### **TCP - Acquittements**

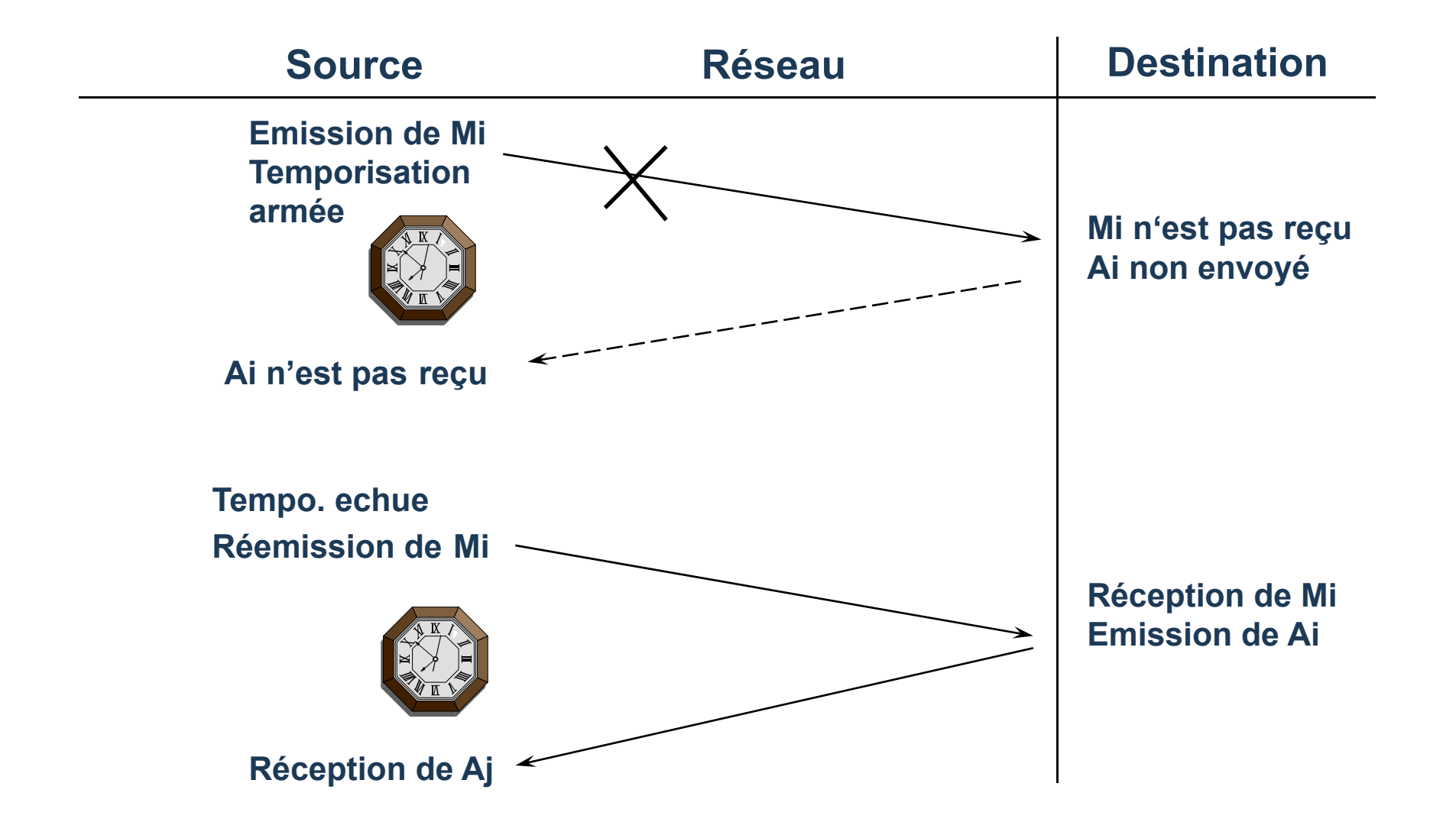

#### **Exemple d'échange de trames - Wireshark**

#### **Connexion**

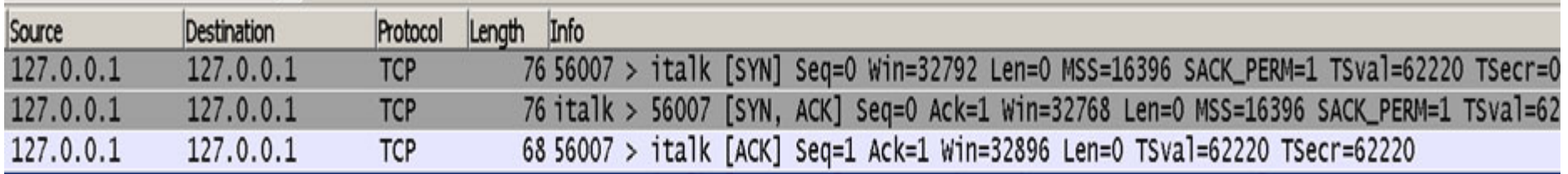

#### **Transfert de données**

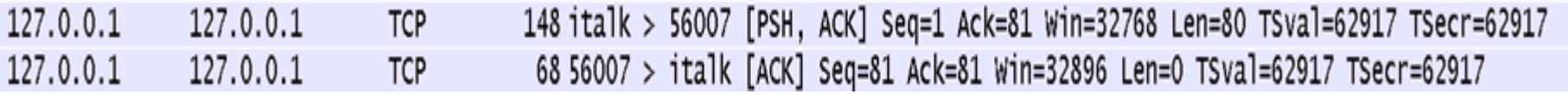

#### **Déconnexion**

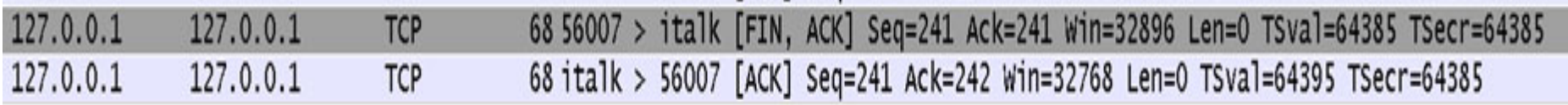

#### **TCP – Segmentation**

Les données transmises à TCP constituent un flot d'octets de longueur variable. TCP divise ce flot de données en segments en utilisant un mécanisme de fenêtrage.

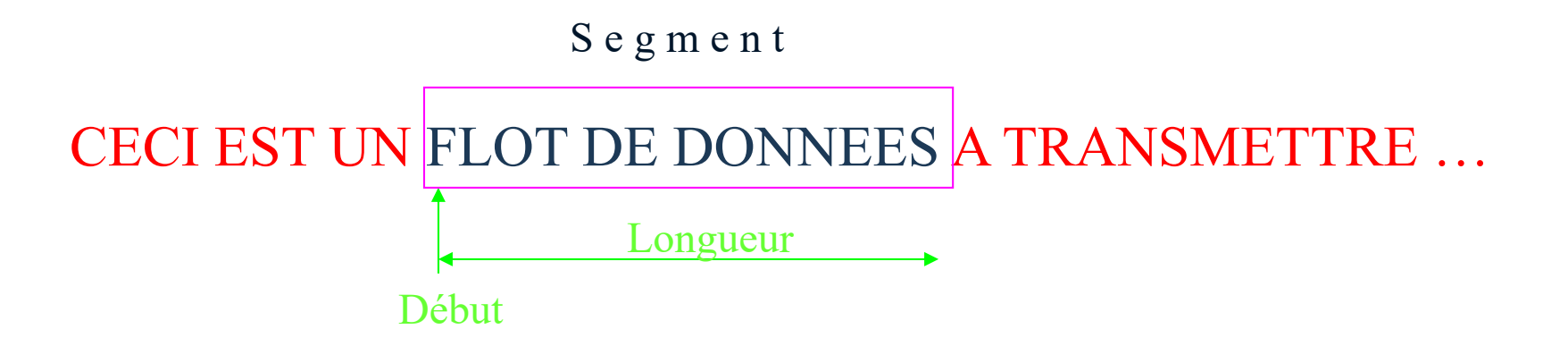

#### **TCP – Exemple de fenêtrage** Protocole TCP

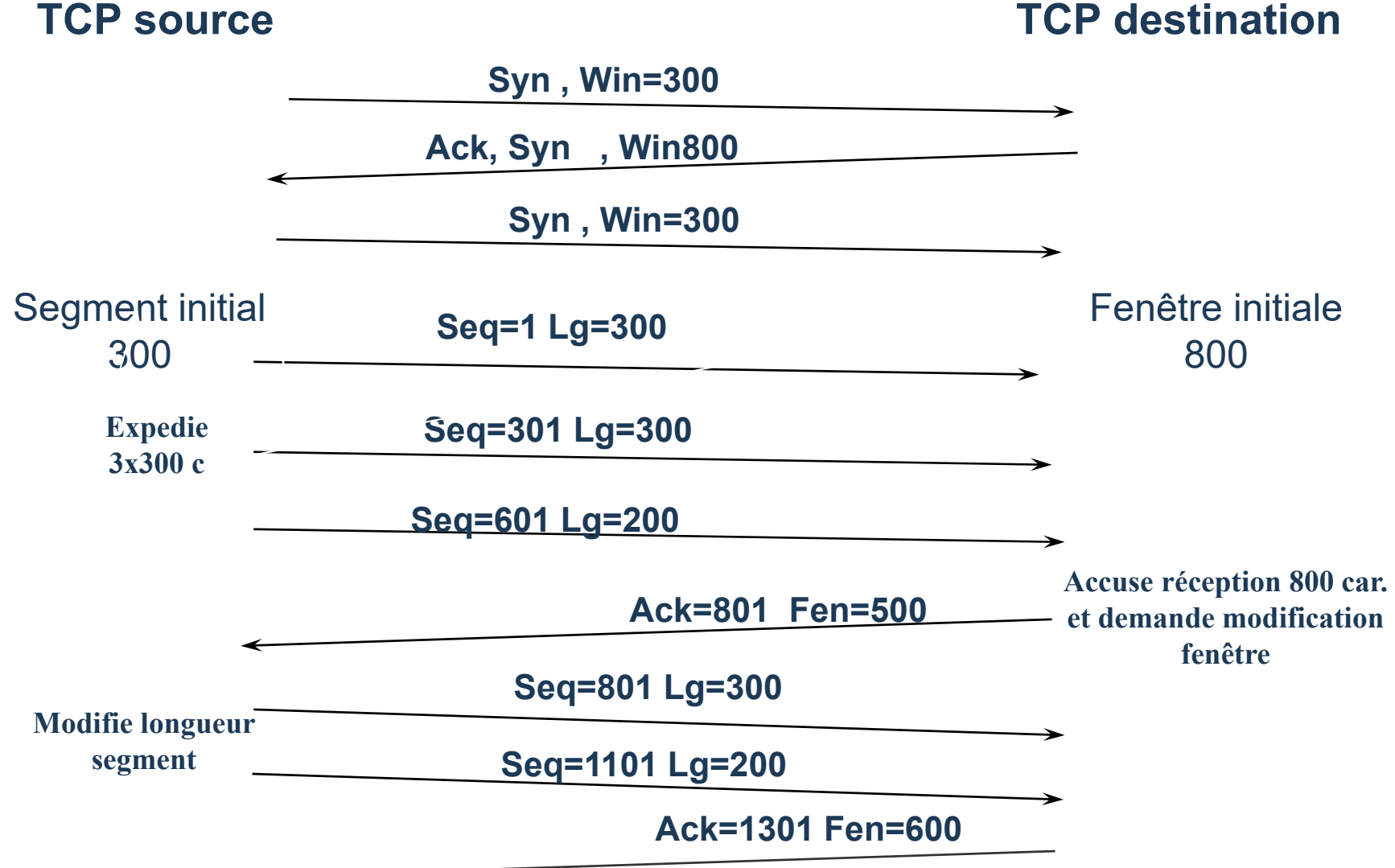

## Récapitulatif
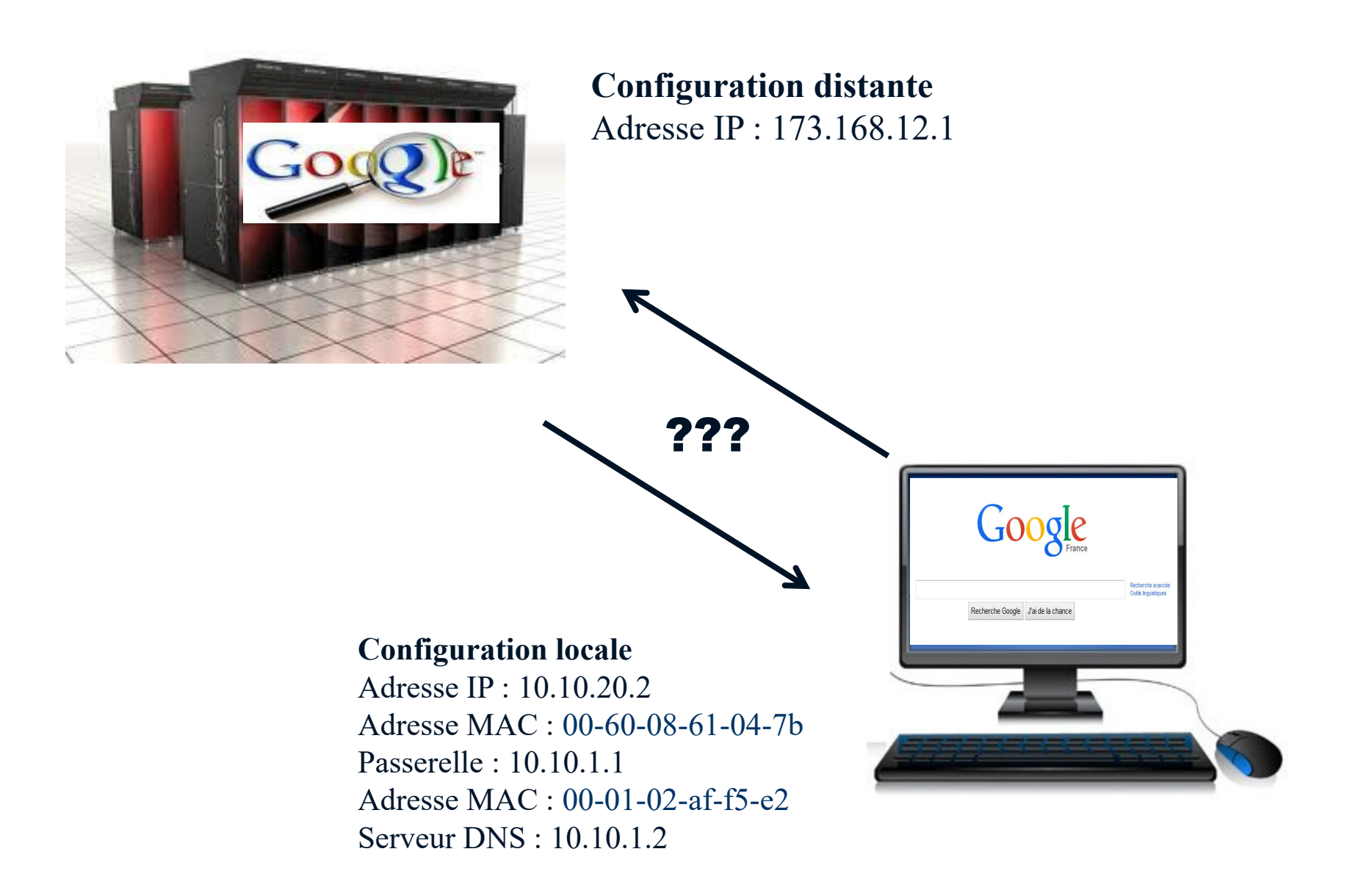

#### **Configuration locale**

Adresse IP : 10.10.20.2 Adresse MAC : 00-60-08-61-04-7b Passerelle : 10.10.1.1Adresse MAC : 00-01-02-af-f5-e2Serveur DNS : 10.10.1.2

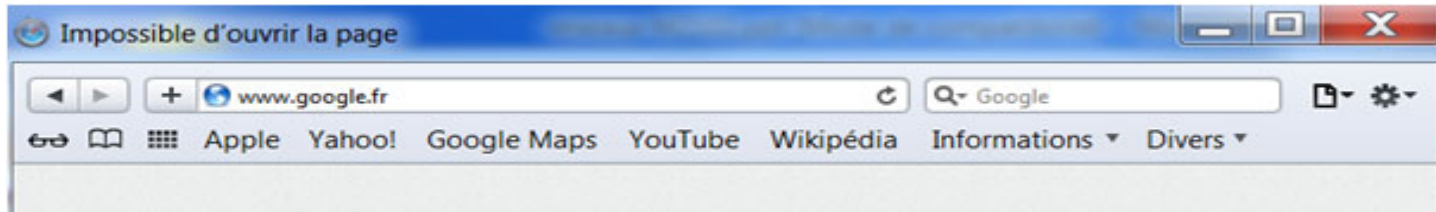

#### **Phase 1**

### Au lancement du navigateur, le système recherche l'adresse de la passerelle

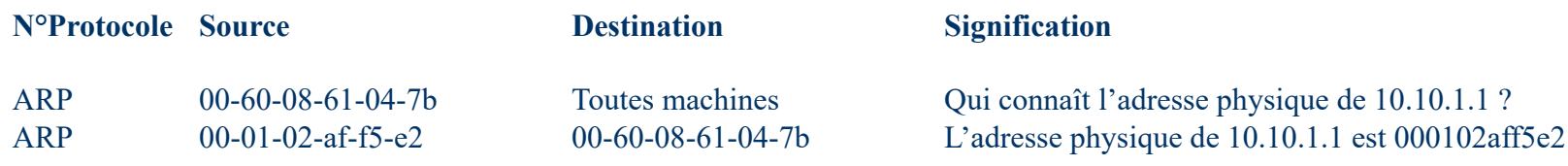

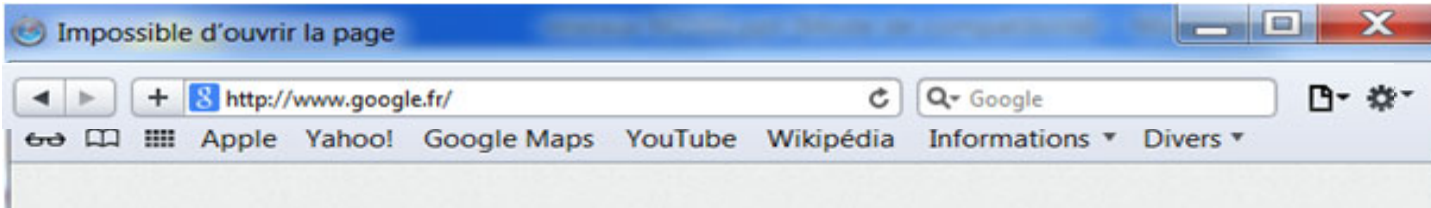

#### **Phase 2**

#### **Le système demande au serveur DNS l'adresse IP de www.google.fr**

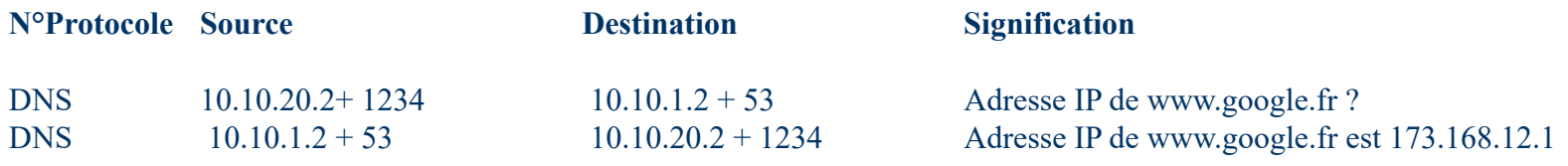

**Configuration locale** Adresse IP : 10.10.20.2Adresse MAC : 00-60-08-61-04-7b Passerelle : 10.10.1.1 Adresse MAC : 00-01-02-af-f5-e2 Serveur DNS : 10.10.1.2

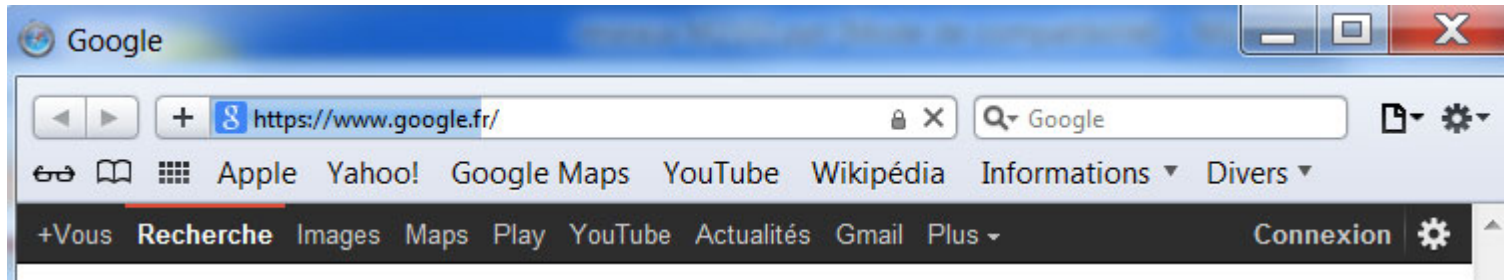

#### **Phase 3**

Le système se connecte a www.google.fr et lui demande sa page index.html

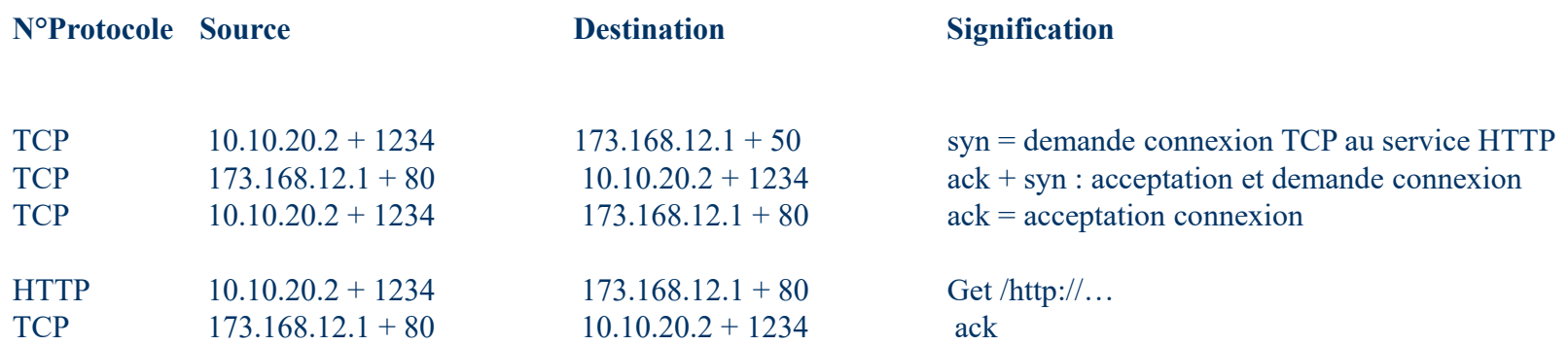

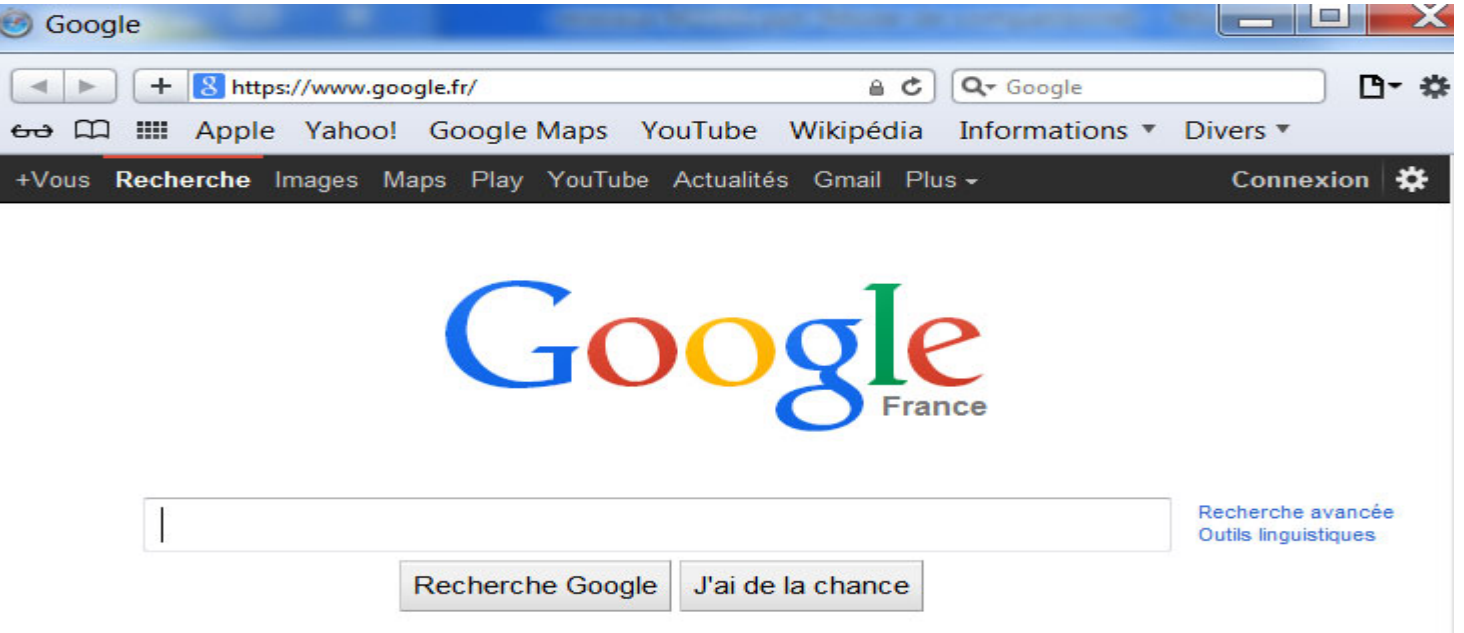

#### **Phase 4**

Google envoie sa page d'accueil, le navigateur accuse réception et se deconnecte

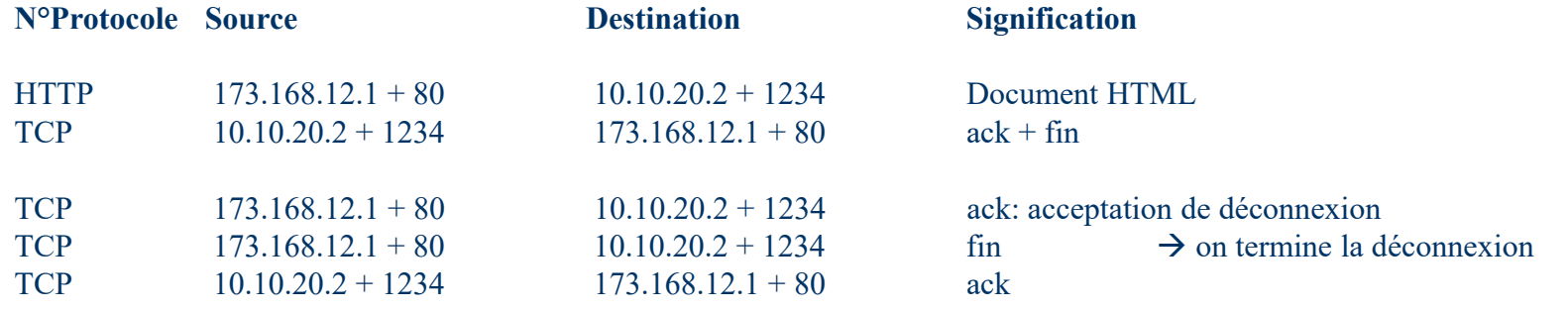

### **TCP – Exemple complet - Récapitulatif**

#### **Configuration locale**

Adresse IP : 10.10.20.2 Adresse MAC : 00-60-08-61-04-7bPasserelle : 10.10.1.1Adresse MAC : 00-01-02-af-f5-e2Serveur DNS : 10.10.1.2

### **Configuration distante** Adresse IP : 173.168.12.1

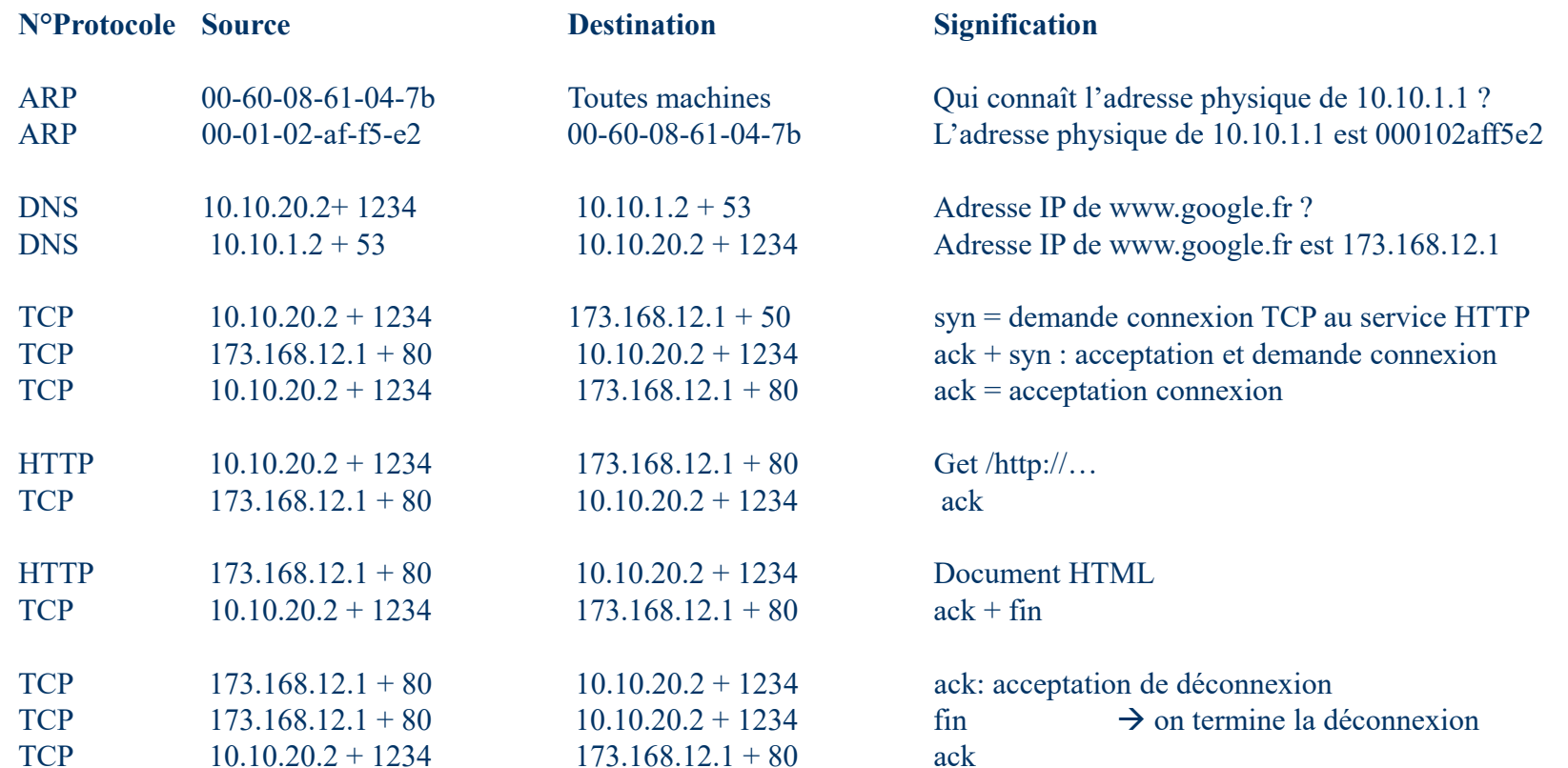

# **TCP/IP : Récapitulatif (2)**

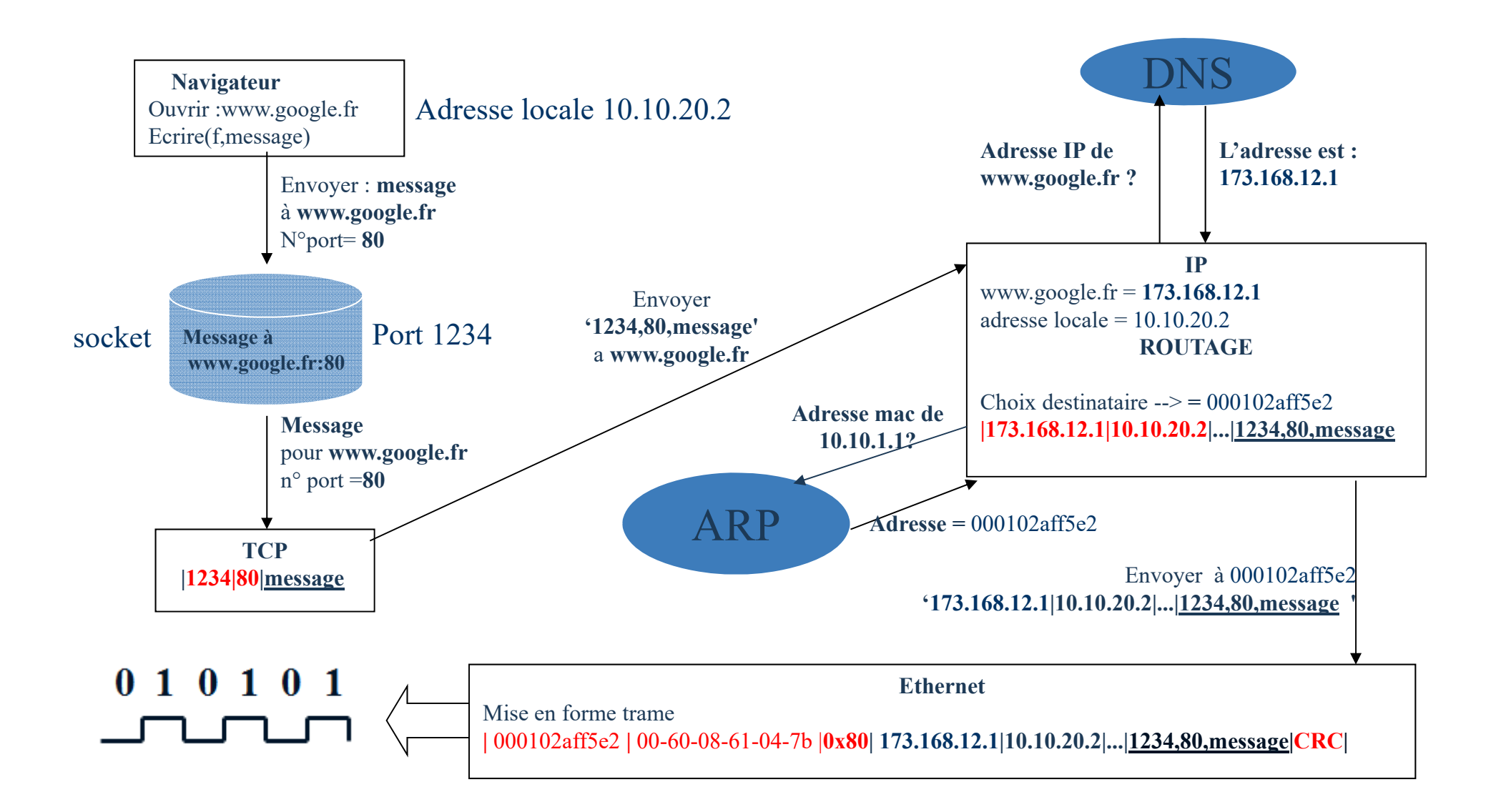